МИНИСТЕРСТВО ОБРАЗОВАНИЯ РЕСПУБЛИКИ БАШКОРТОСТАН ГОСУДАРСТВЕННОЕ АВТОНОМНОЕ ПРОФЕССИОНАЛЬНОЕ ОБРАЗОВАТЕЛЬНОЕ УЧРЕЖДЕНИЕ ТУЙМАЗИНСКИЙ ГОСУДАРСТВЕННЫЙ ЮРИДИЧЕСКИЙ КОЛЛЕДЖ

# РАБОЧАЯ ПРОГРАММА УЧЕБНОЙ ДИСЦИПЛИНЫ **РАЗРАБОТКА ПРОГРАММНЫХ МОДУЛЕЙ ПРОГРАММНОГО ОБЕСПЕЧЕНИЯ ДЛЯ КОМПЬЮТЕРНЫХ СИСТЕМ**

Рекомендуется для студентов специальности 09.02.03 Программирование в компьютерных системах (базовый уровень)

Форма обучения очная

Туймазы- 2022 г.

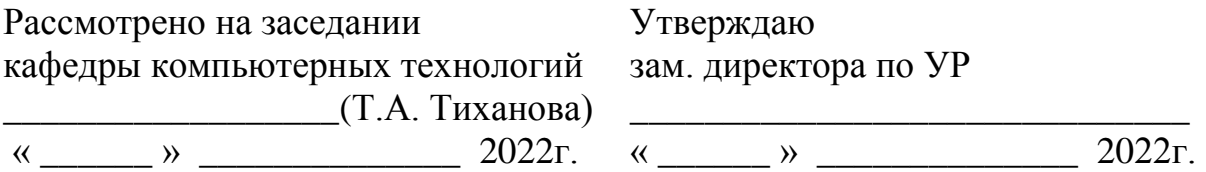

Рабочая программа учебной дисциплины разработана на основе Федерального государственного образовательного стандарта (далее – ФГОС) по специальности профессионального образования (далее - СПО) 09.02.03 «Программирование в компьютерных системах», утвержденного Министерством образования и науки РФ 28.07.2014 г. приказ № 804 и зарегистрированного в Министерстве юстиции РФ 21.08.2014 г. N 33733.

Организация-разработчик: ГАПОУ Туймазинский государственный юридический колледж

Разработчики:

Тиханова Т.А., преподаватель кафедры компьютерных технологий Рушманова Е.В., преподаватель кафедры компьютерных технологий Канищев А.В., преподаватель кафедры компьютерных технологий

# **СОДЕРЖАНИЕ**

стр.

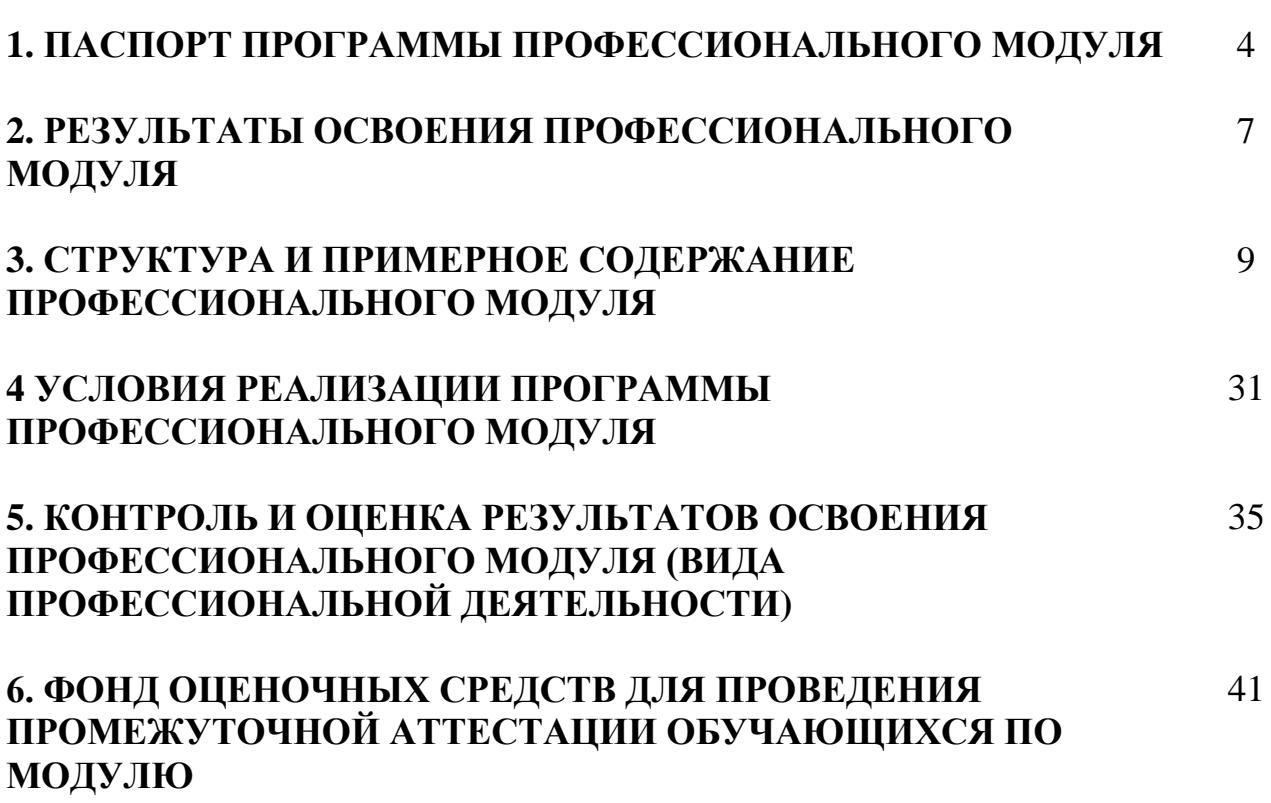

# **1. ПАСПОРТ ПРОГРАММЫ ПРОФЕССИОНАЛЬНОГО МОДУЛЯ**

# **Разработка программных модулей программного обеспечения для компьютерных систем**

# **1.1. Область применения программы**

Рабочая программа профессионального модуля (далее Рабочая программа) – является частью примерной программы подготовки специалистов среднего звена в соответствии с ФГОС по специальности СПО 230115 Программирование в компьютерных системах в части освоения основного вида профессиональной деятельности (ВПД): Разработка программных модулей программного обеспечения для компьютерных систем и соответствующих профессиональных компетенций  $(IIK):$ 

- 1. Выполнять разработку спецификаций отдельных компонент.
- 2. Осуществлять разработку кода программного продукта на основе готовых спецификаций на уровне модуля.
- 3. Выполнять отладку программных модулей с использованием специализированных программных средств.
- 4. Выполнять тестирование программных модулей.
- 5. Осуществлять оптимизацию программного кода модуля.
- 6. Разрабатывать компоненты проектной и технической документации с использованием графических языков спецификаций.
- 7. Использовать методы и средства разработки технической документации для программного продукта.
- 8. Использовать принципы организации проектирования и содержание этапов процесса разработки web-приложений.
- 9. Создавать информационные ресурсы глобальных сетей, образовательного контента, прикладных баз данных.
- 10. Разрабатывать тесты и средства тестирования систем.

Рабочая программа профессионального модуля может быть использована в дополнительном профессиональном образовании и профессиональной подготовке по профессии «Web-дизайнер», «1С-программист», «Оператор ПЭВМ».

Для освоения программы модуля необходимо изучение общепрофессиональных дисциплин.

# **1.2. Цели и задачи модуля – требования к результатам освоения модуля**

С целью овладения указанным видом профессиональной деятельности и соответствующими профессиональными компетенциями обучающийся в ходе освоения профессионального модуля должен:

## **иметь практический опыт:**

- разработки алгоритма поставленной задачи и реализации его средствами автоматизированного проектирования;
- разработки кода программного продукта на основе готовой спецификации на уровне модуля;
- использования инструментальных средств на этапе отладки программного продукта;
- проведения тестирования программного модуля по определенному сценарию;
- создания web-страниц на языке гипертекстовой разметки HTML;
- применения JavaScript;
- применения каскадных таблиц стилей;
- создания пользовательских форм;

### **уметь:**

- осуществлять разработку кода программного модуля на современных языках программирования;
- создавать программу по разработанному алгоритму как отдельный модуль;
- выполнять отладку и тестирование программы на уровне модуля;
- оформлять документацию на программные средства;
- использовать инструментальные средства для автоматизации оформления документации;
- разрабатывать web-документы;
- использовать графику для дизайнов web-сайтов;
- применять каскадные таблицы стилей;
- создавать пользовательские формы;
- позиционировать компоненты HTML-страниц;
- применять JavaScript;

### **знать:**

- основные этапы разработки программного обеспечения;
- основные принципы технологии структурного и объектноориентированного программирования;
- основные принципы отладки и тестирования программных продуктов;
- методы и средства разработки технической документации;
- терминологию и базовые понятия web-технологий;
- историю и основные тенденций развития web технологий;
- основные теги языка HTML;
- технологию разработки интерактивных приложений;
- программные ресурсы сети Internet;
- информационные услуги сети Internet;
- протоколы, адресацию и принципы поиска в сети Internet;
- знать этапы разработки Web сайтов;
- знать языки гипертекстовой разметки HTML и PHP;
- язык JavaScript и его особенности.

## **1.3. Рекомендуемое количество часов на освоение программы профессионального модуля:**

всего – **777 часов**, в том числе:

максимальной учебной нагрузки обучающегося – **525 часов**, включая: обязательной аудиторной учебной нагрузки обучающегося – 350 часов, в том числе курсовая работа –  $\frac{20}{20}$  часов; самостоятельной работы обучающегося – 175 часов; учебной практики - 108 часов; производственной практики  $-$  144 часа.

# **2. РЕЗУЛЬТАТЫ ОСВОЕНИЯ ПРОФЕССИОНАЛЬНОГО МОДУЛЯ**

Результатом освоения программы профессионального модуля является овладение обучающимися видом профессиональной деятельности Разработка программных модулей программного обеспечения для компьютерных систем, в том числе профессиональными (ПК) и общими (ОК) компетенциями:

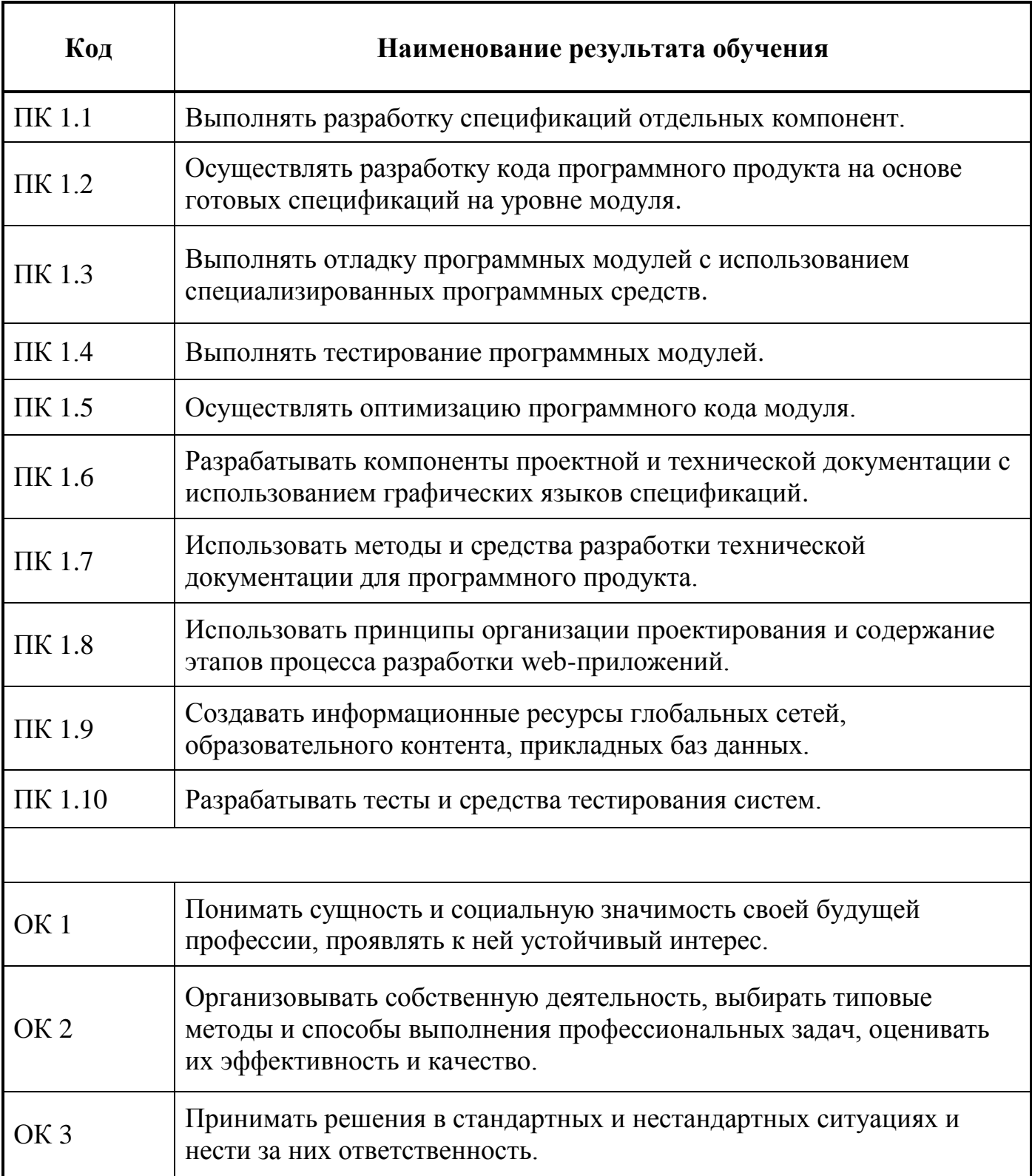

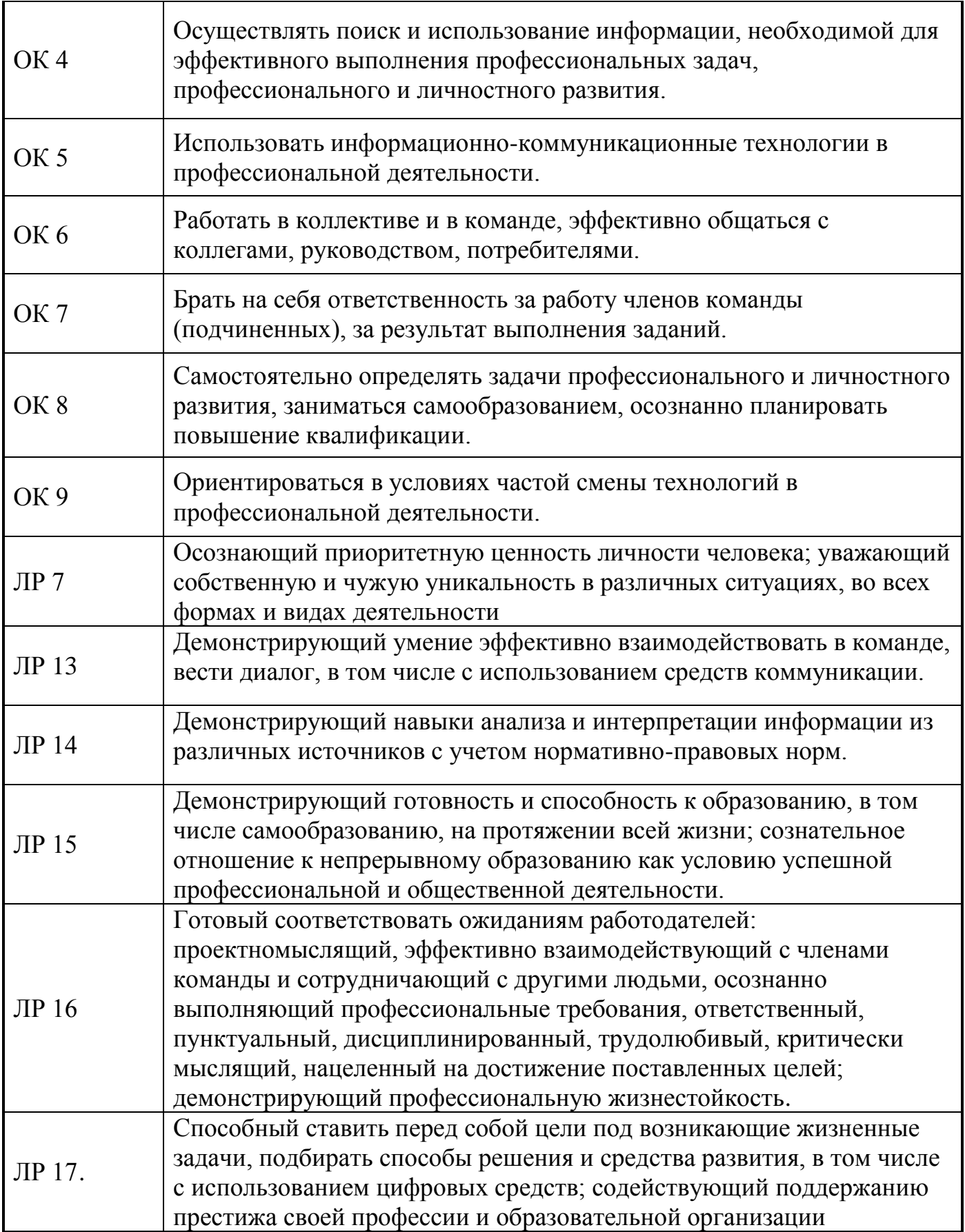

# **3. СТРУКТУРА И ПРИМЕРНОЕ СОДЕРЖАНИЕ ПРОФЕССИОНАЛЬНОГО МОДУЛЯ 3.1. Тематический план профессионального модуля ПМ.01 Разработка программных модулей программного обеспечения для компьютерных систем**

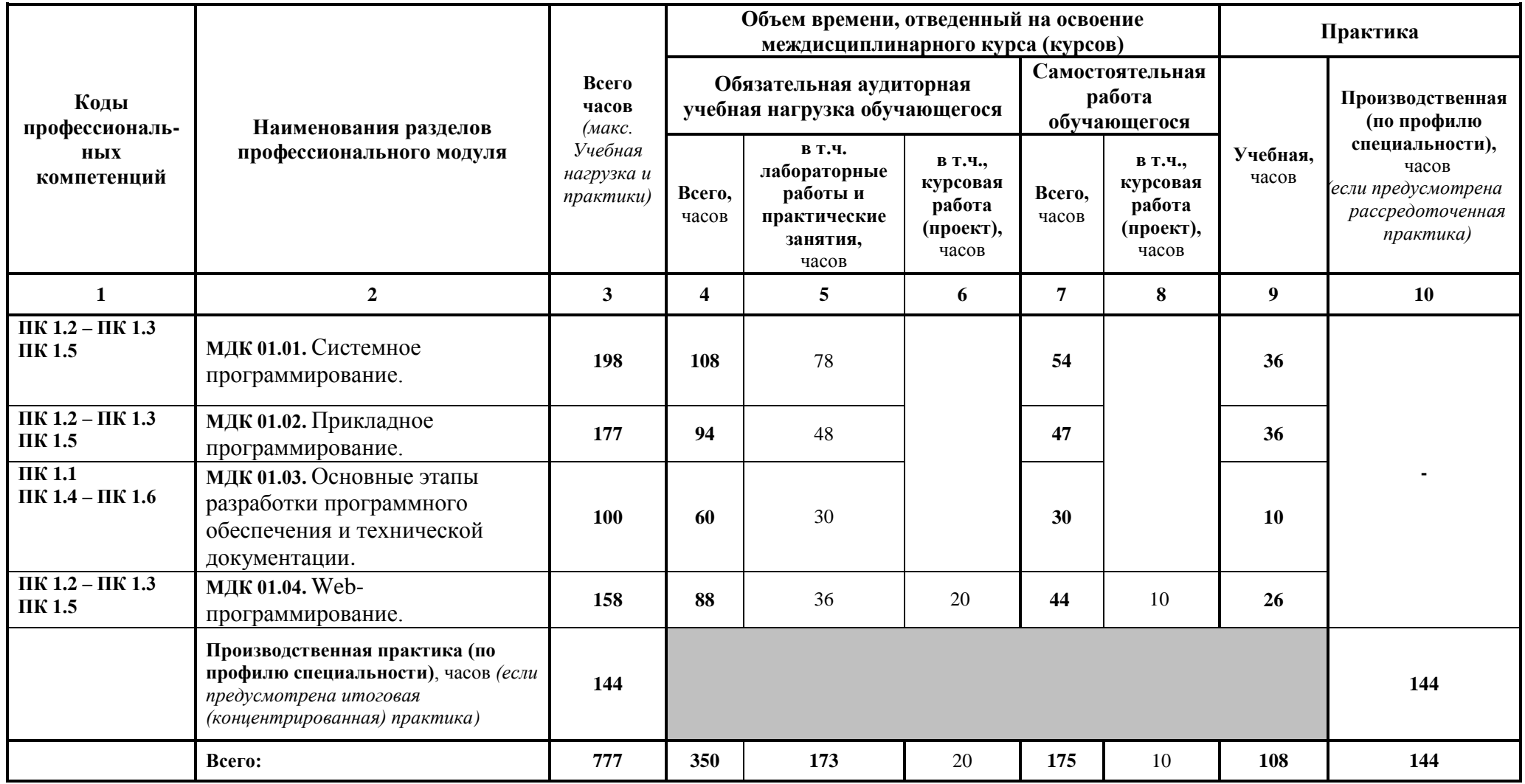

# 3.2. Содержание обучения по профессиональному модулю (ПМ 01) Разработка программных модулей программного обеспечения для компьютерных систем

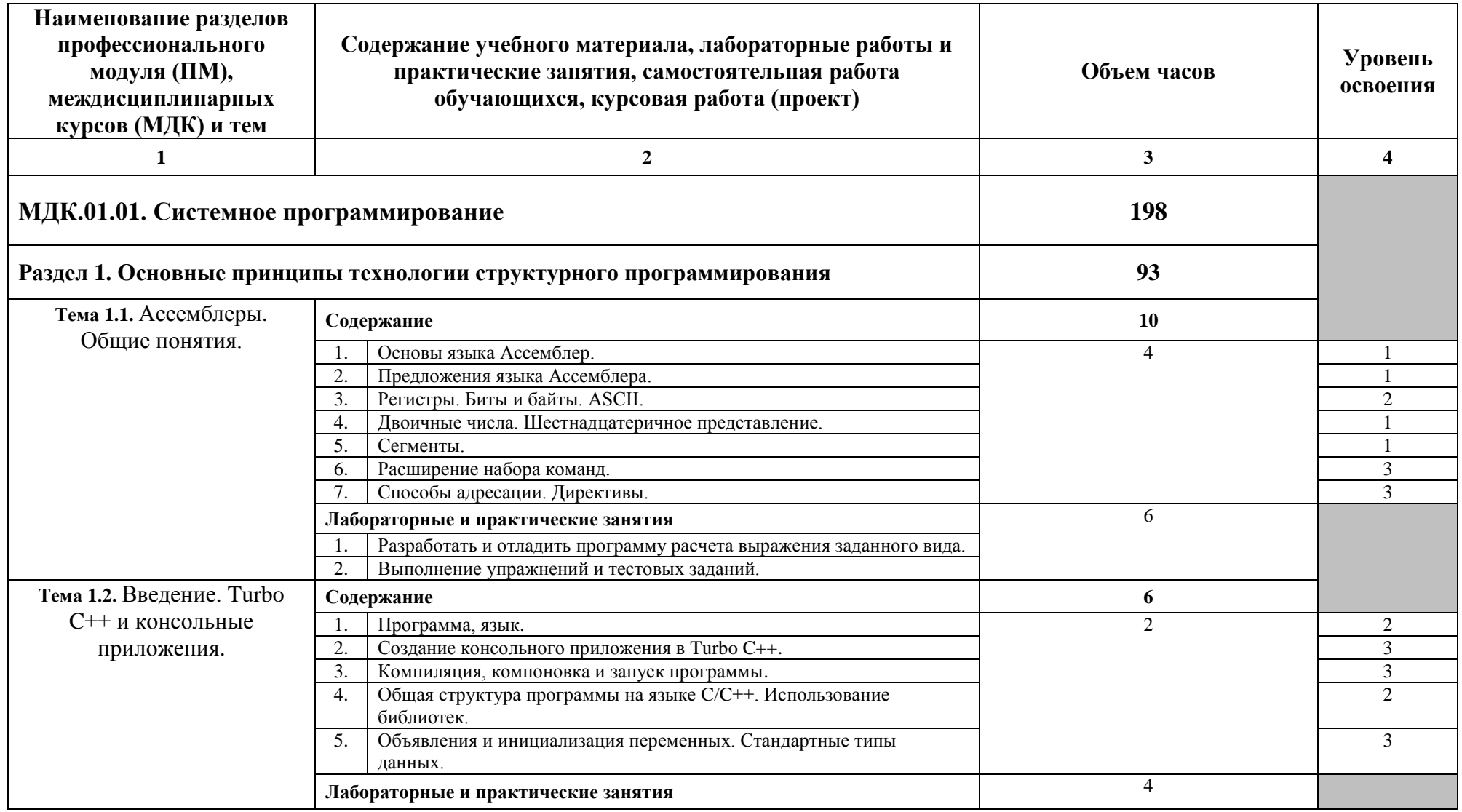

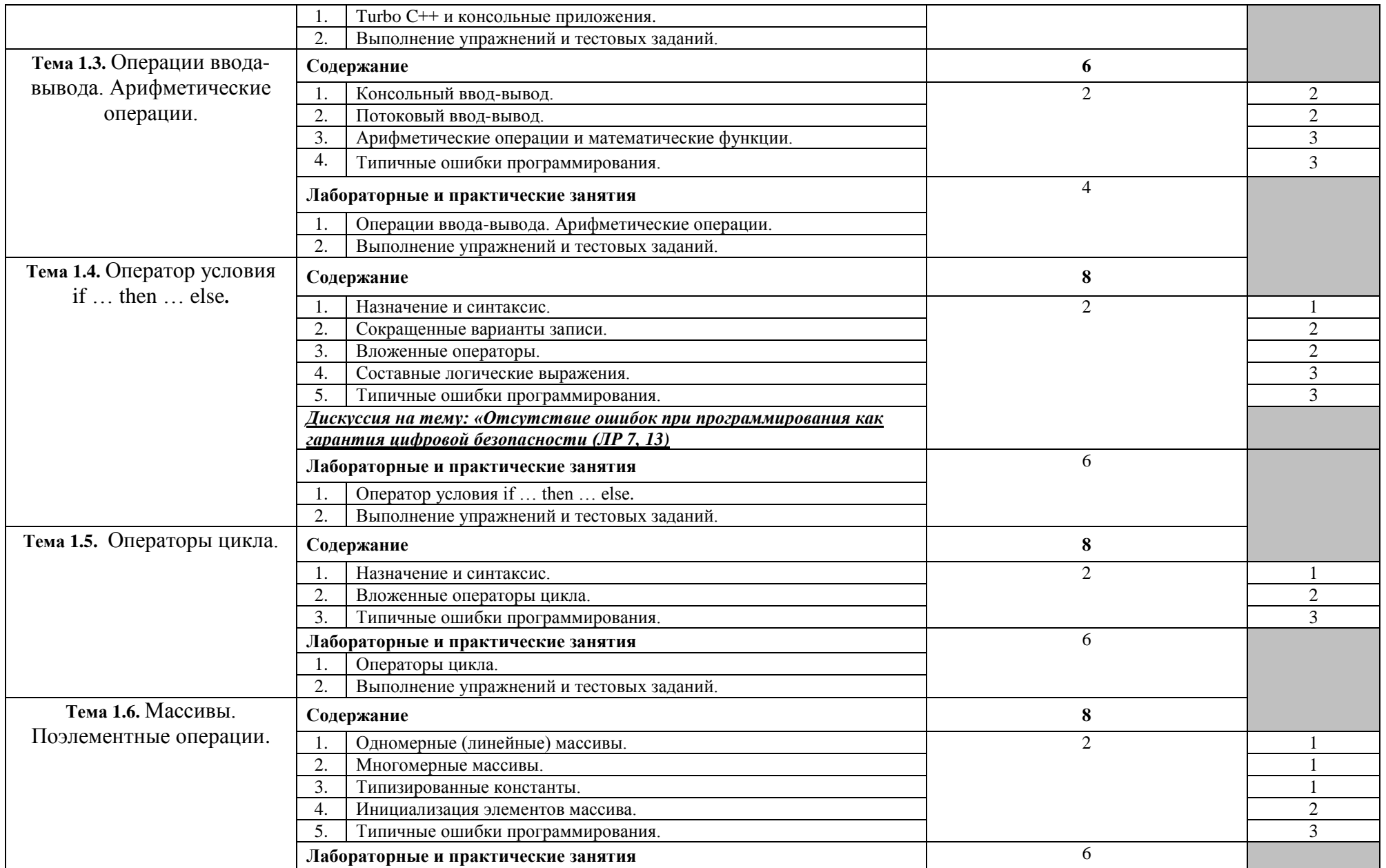

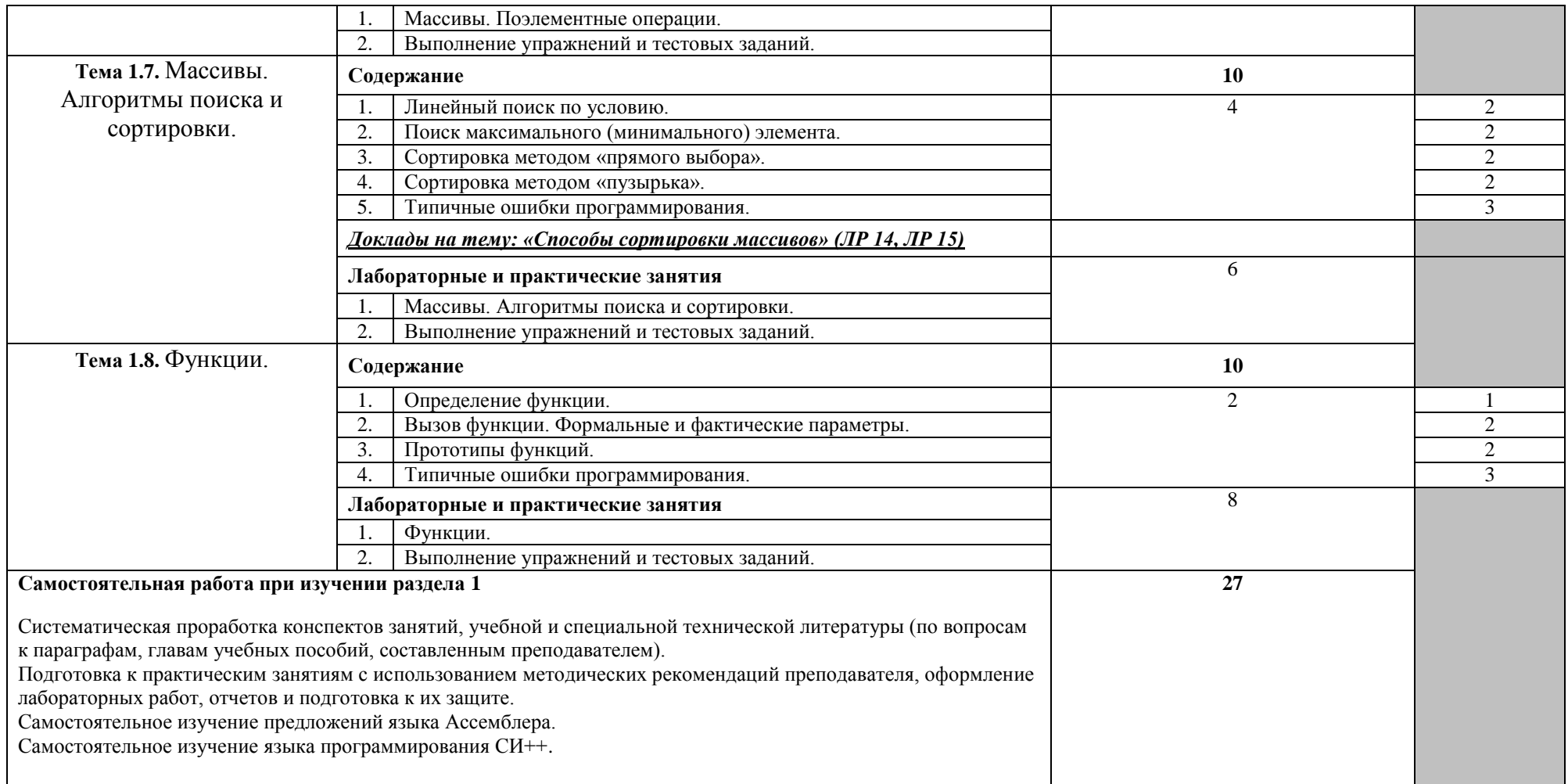

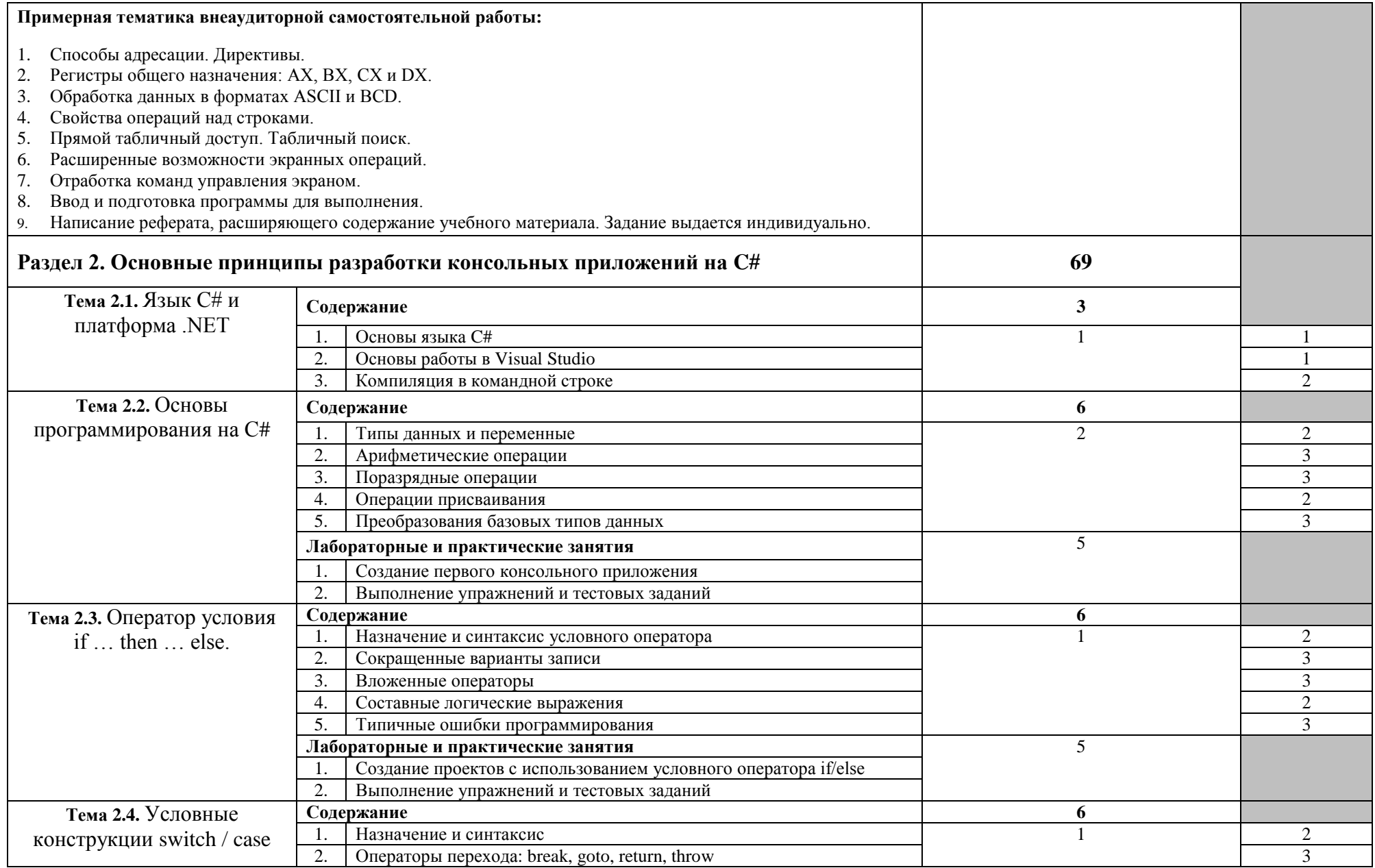

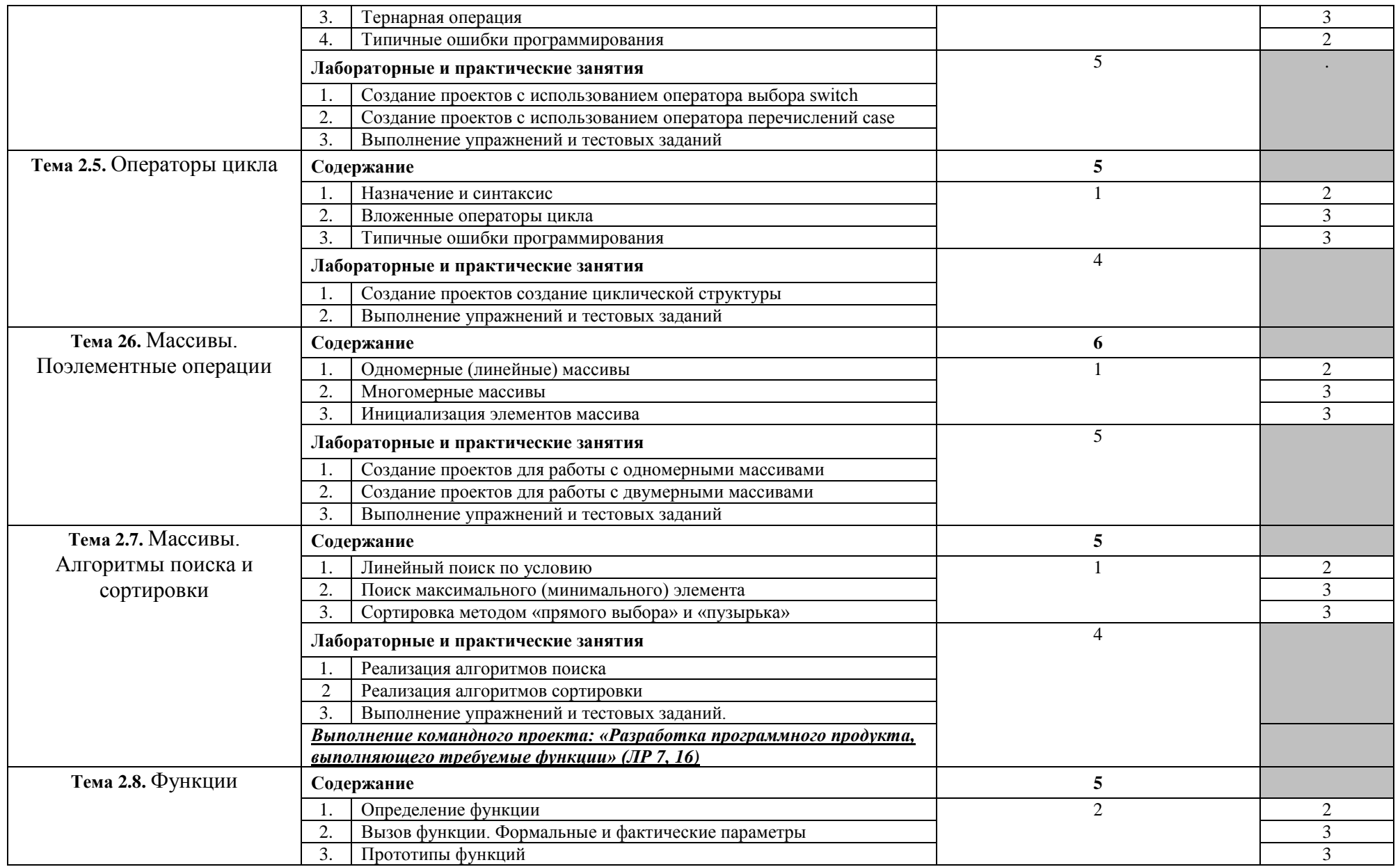

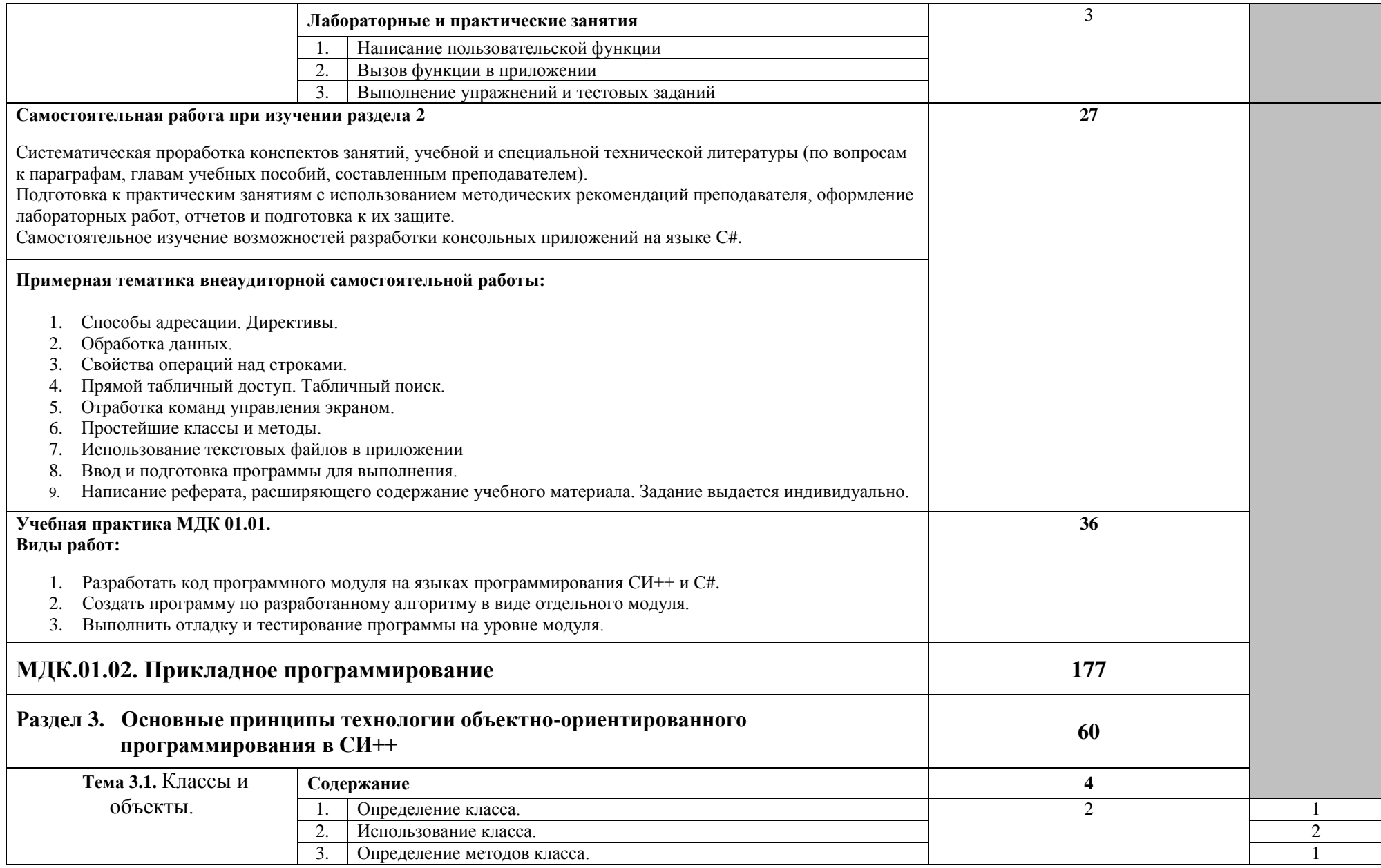

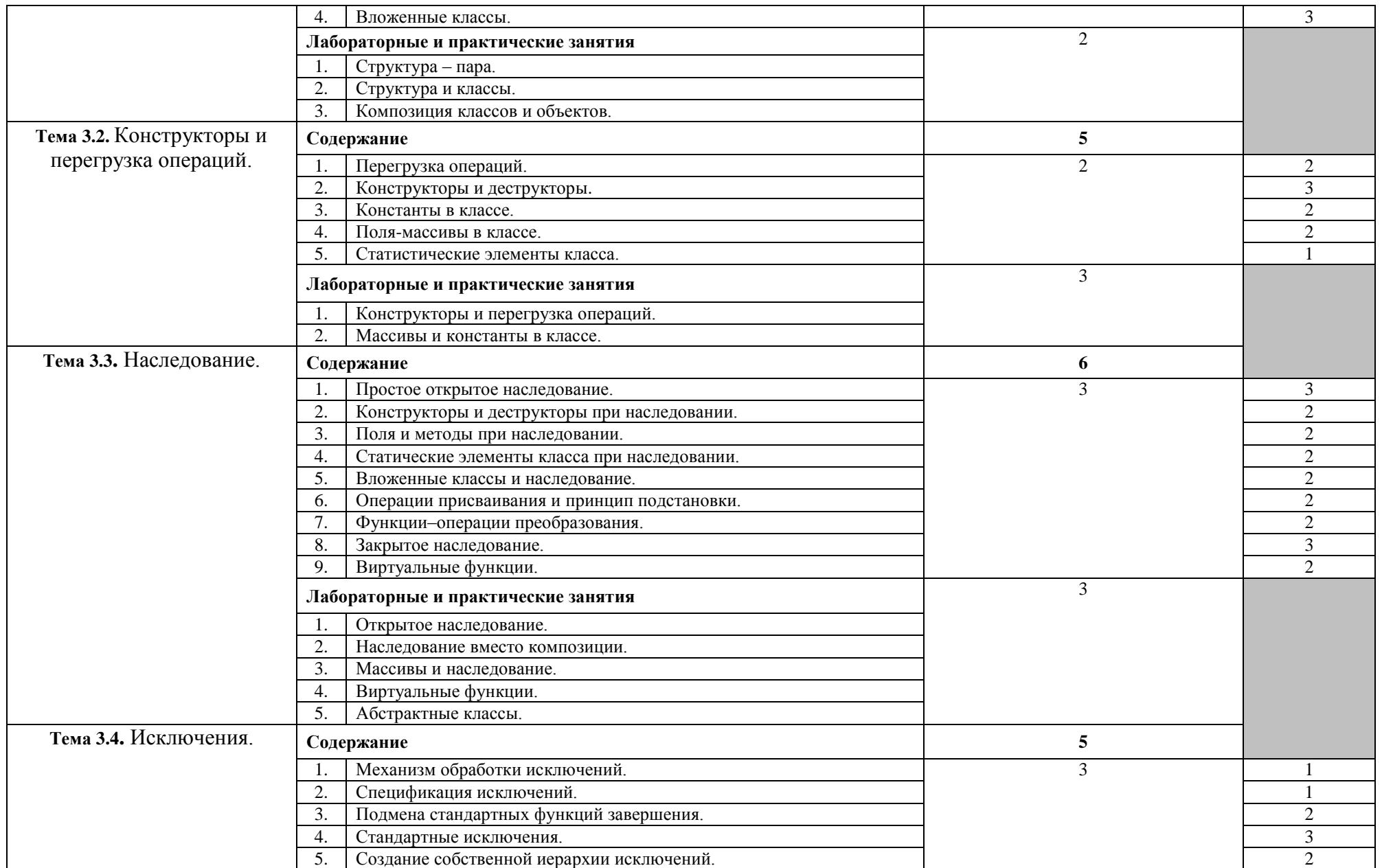

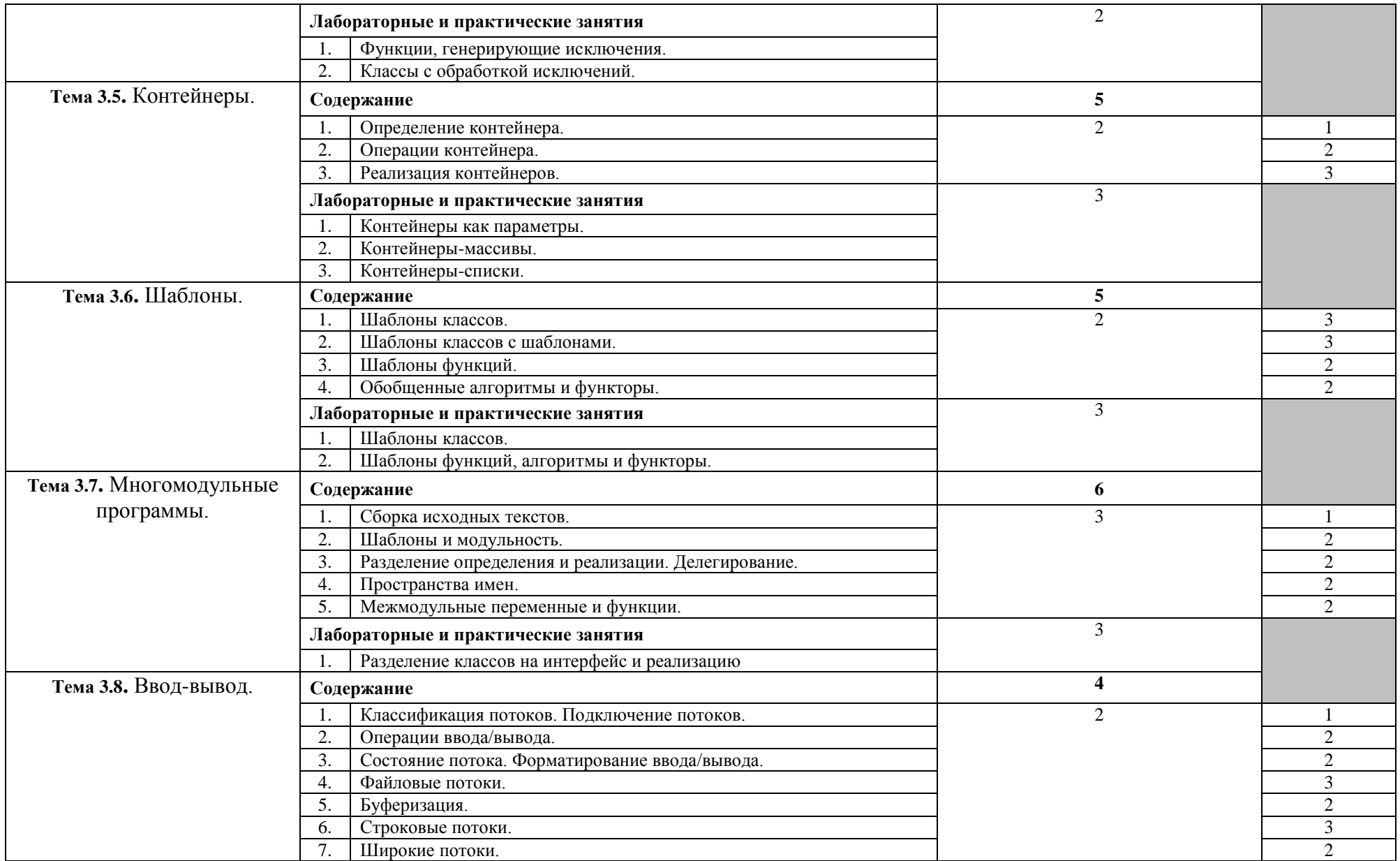

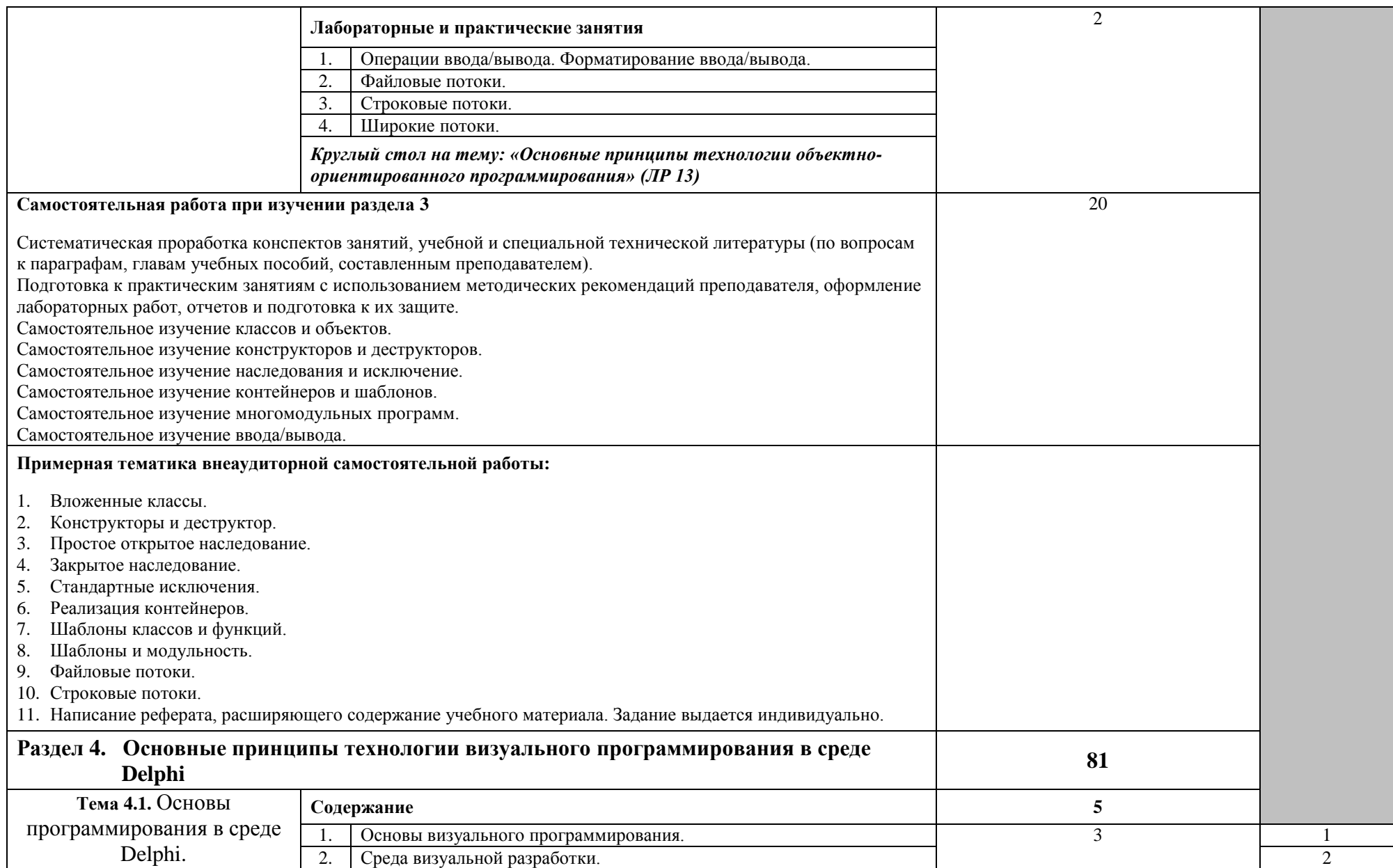

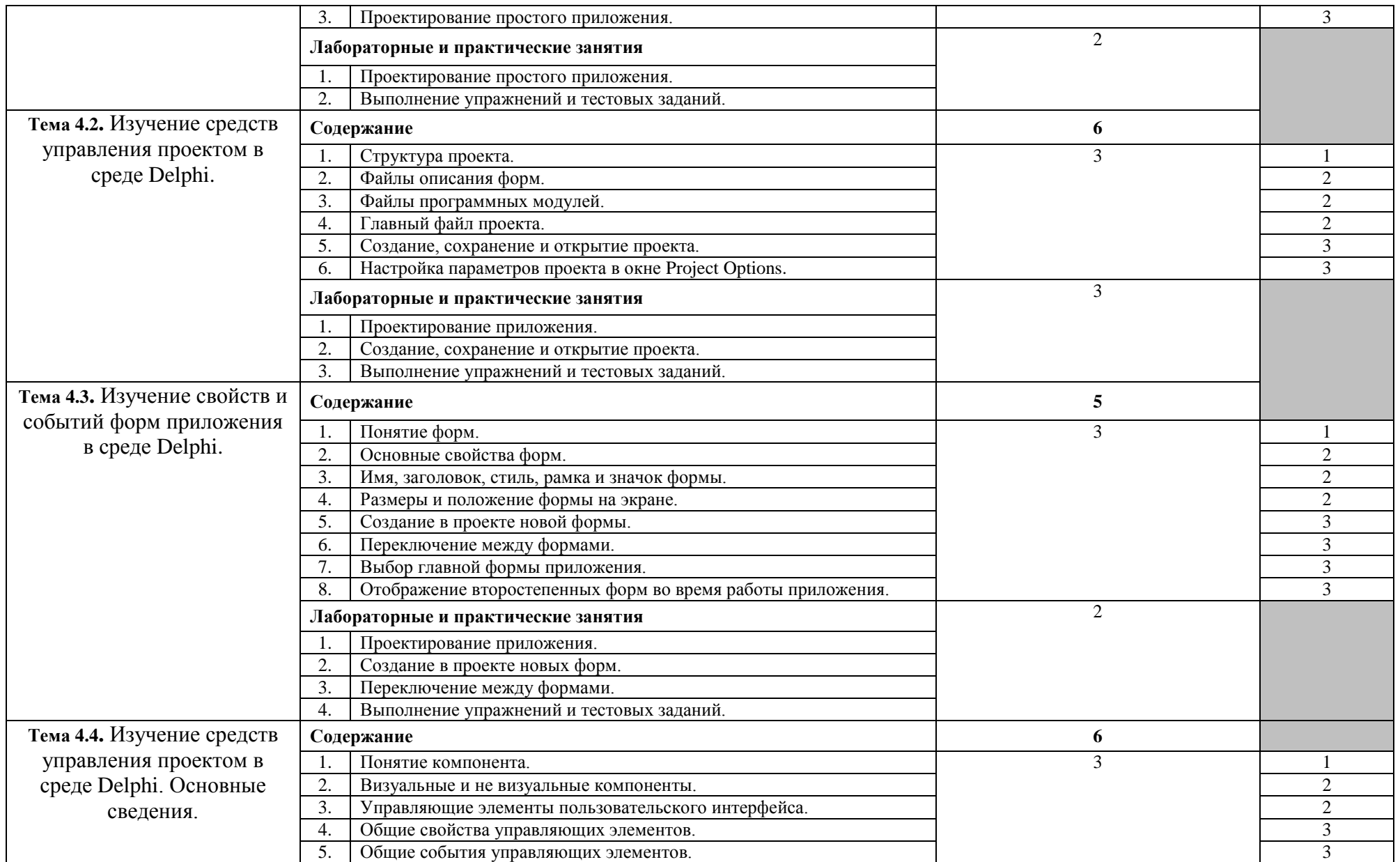

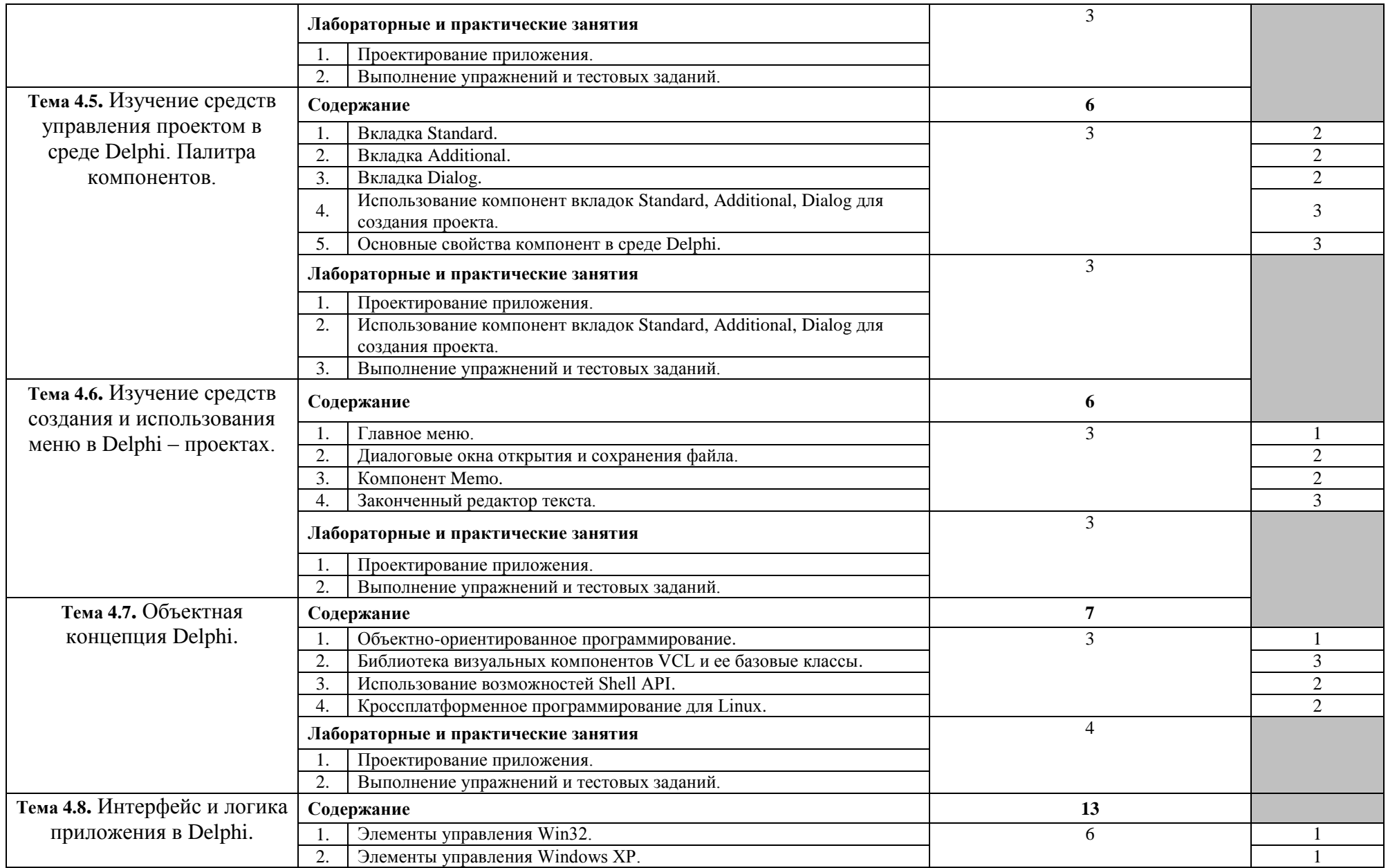

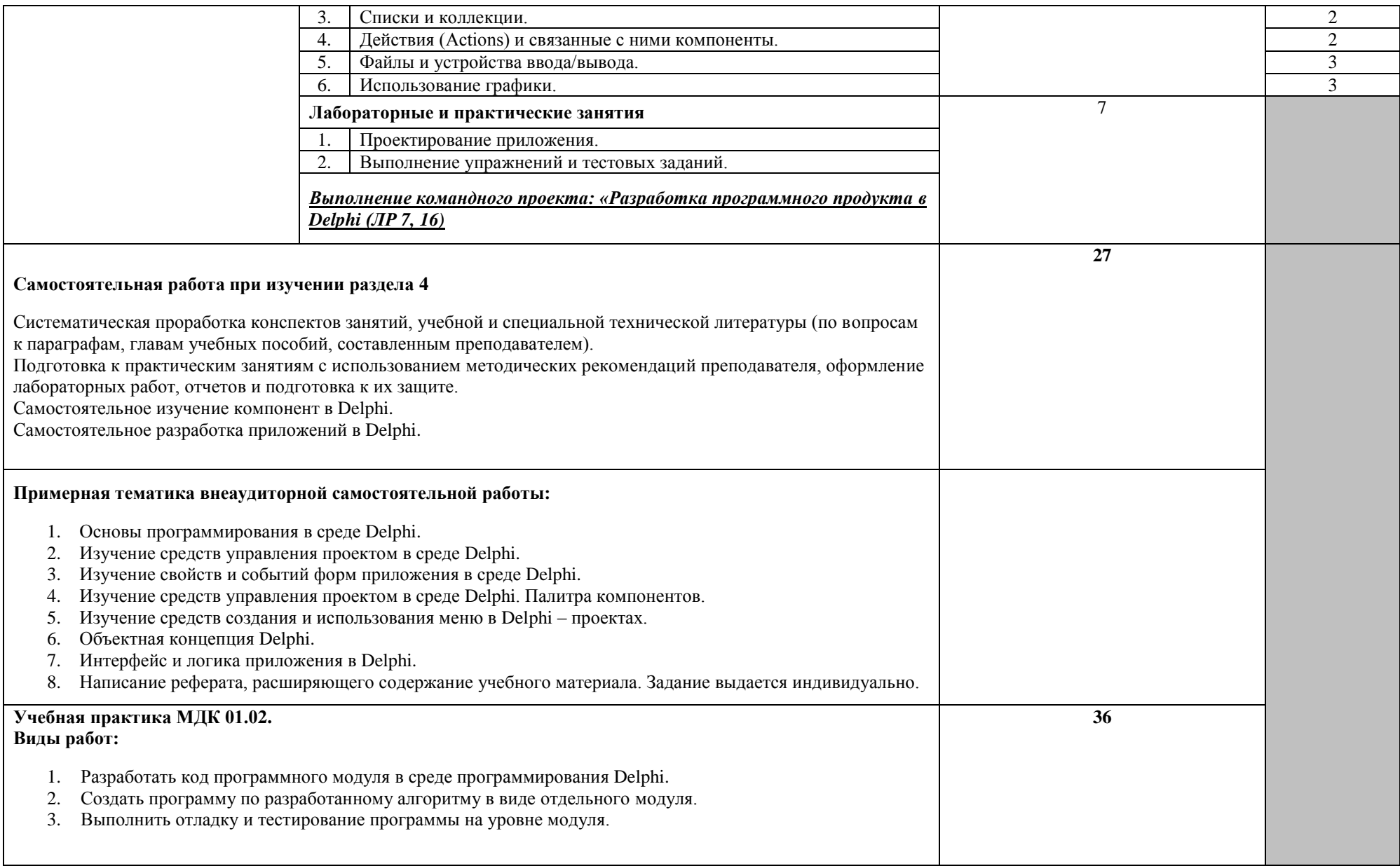

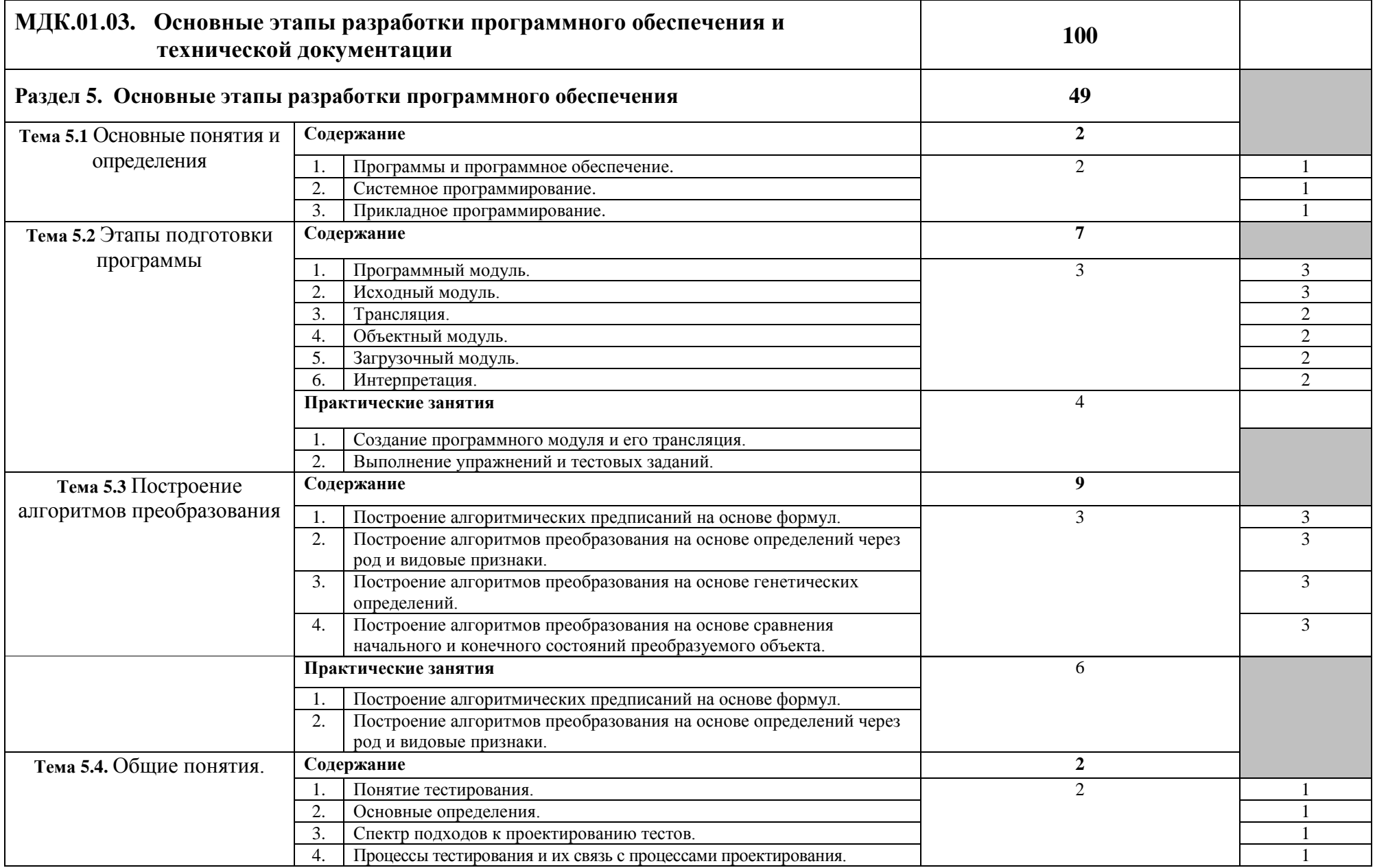

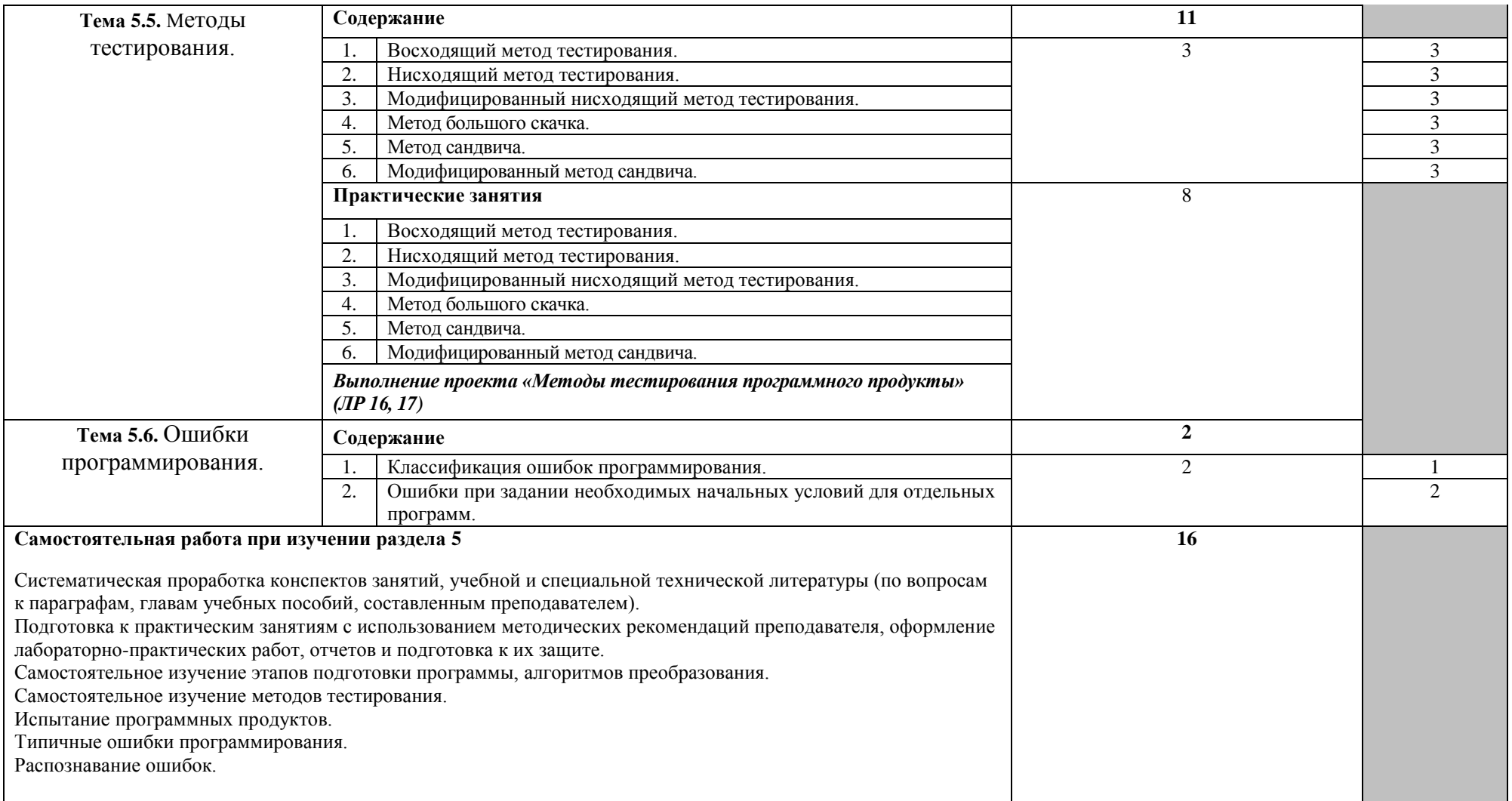

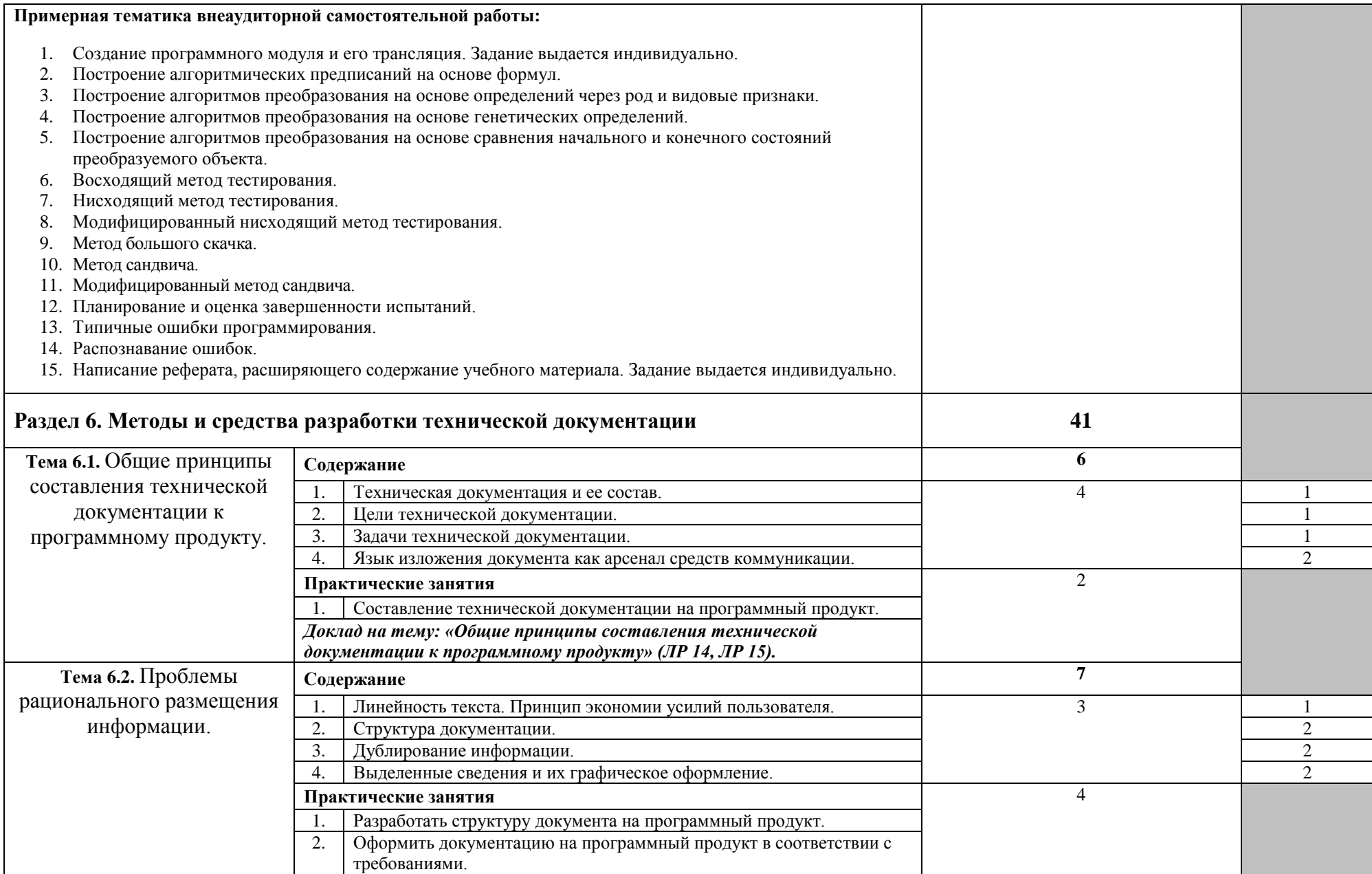

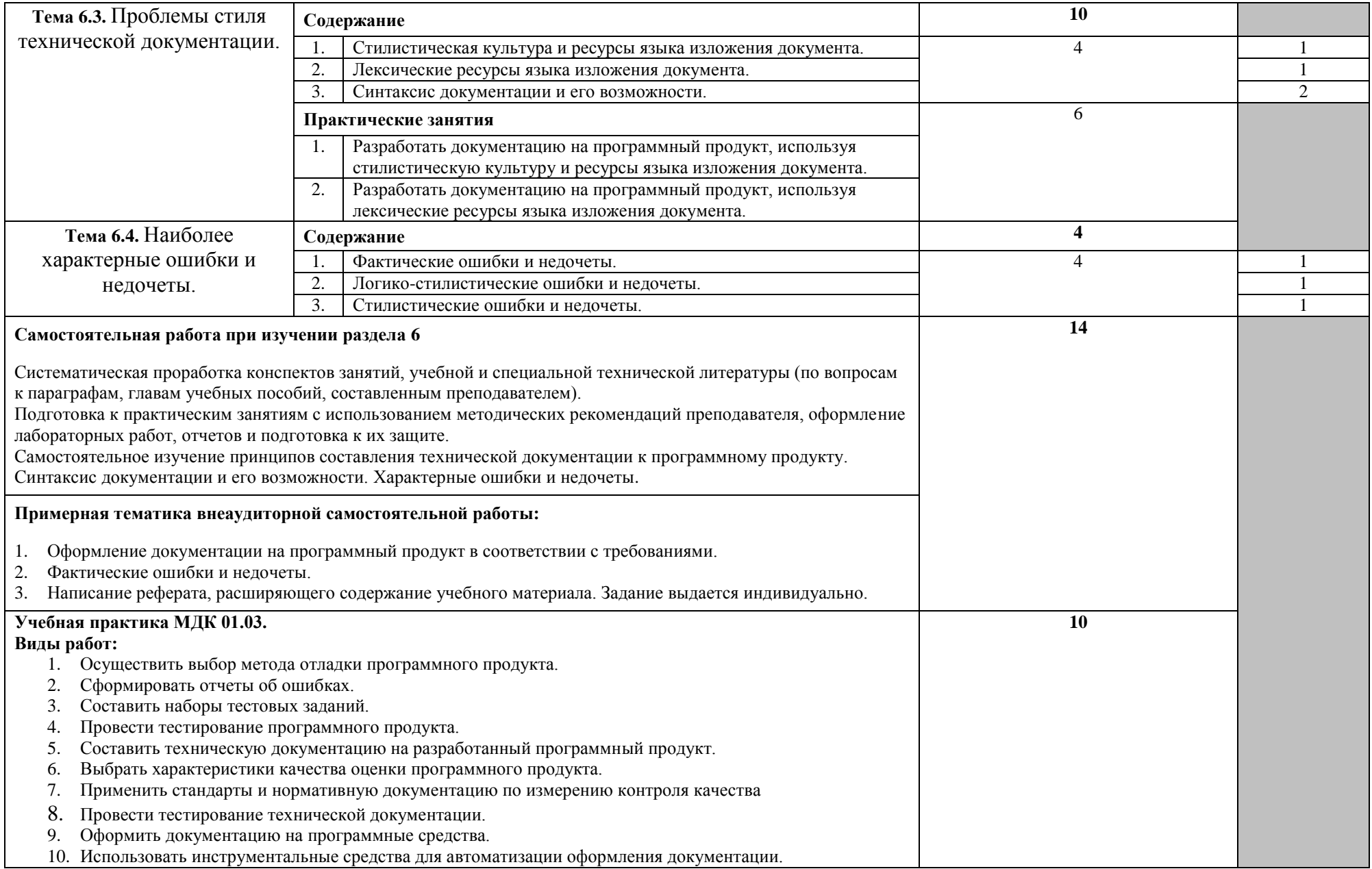

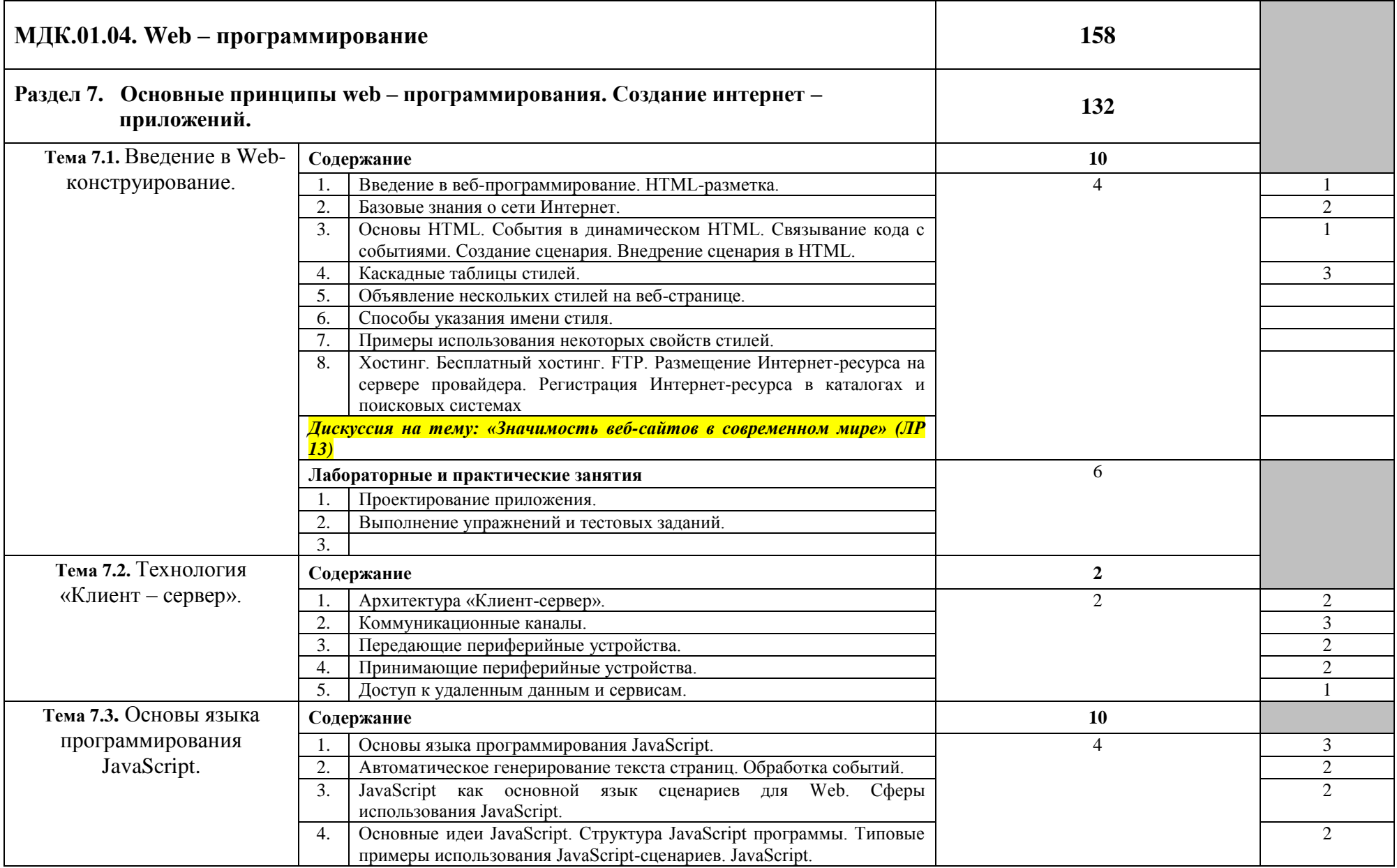

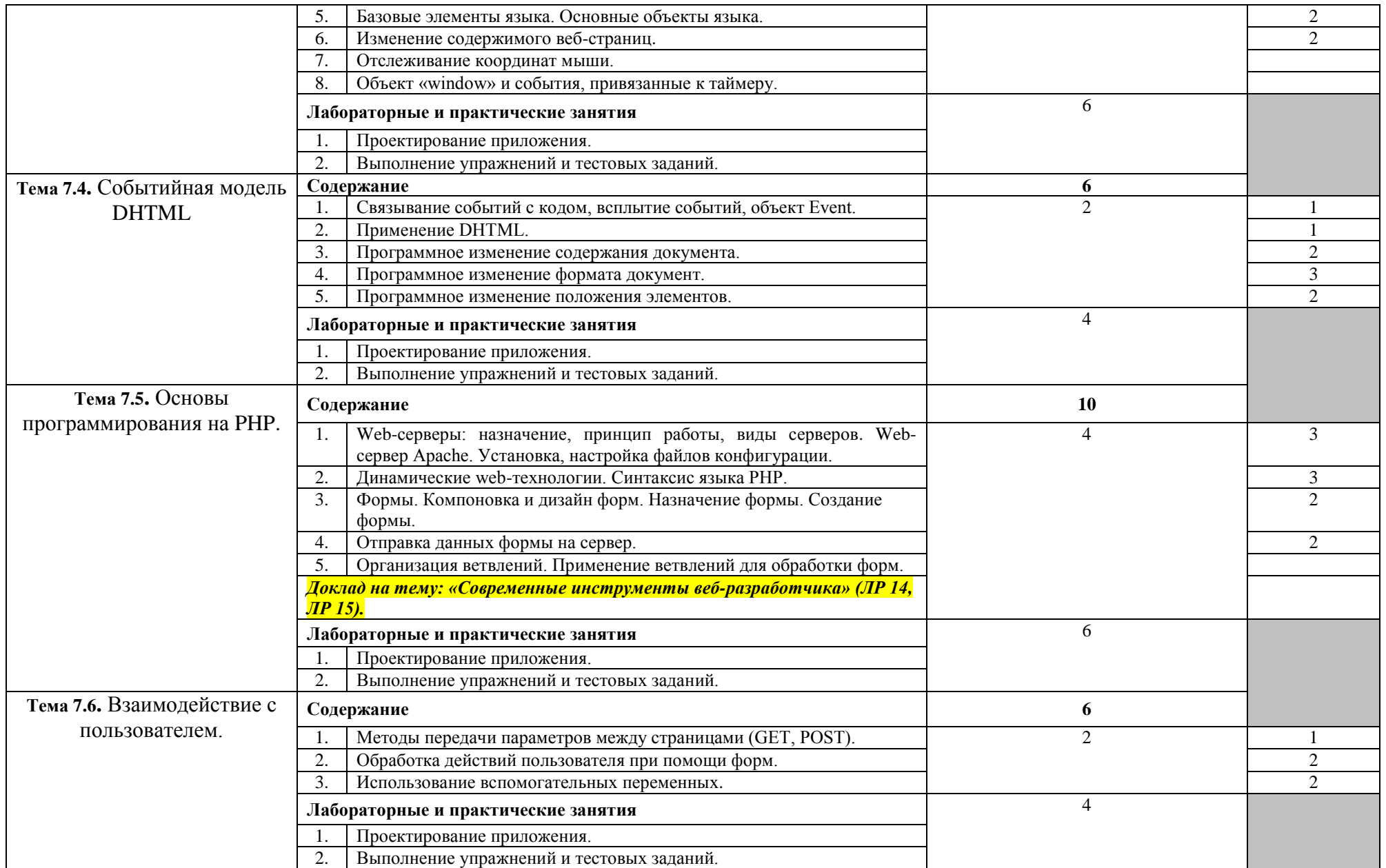

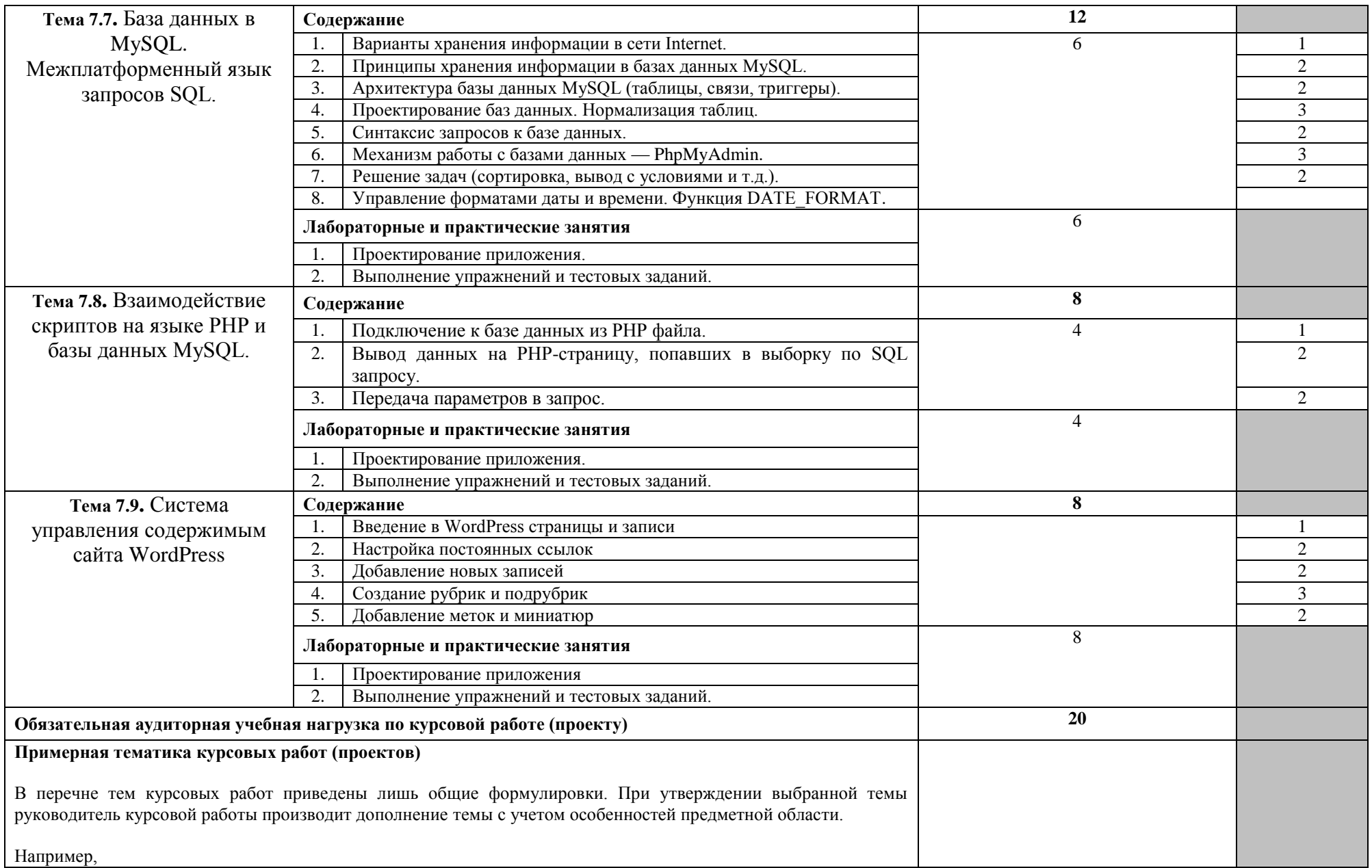

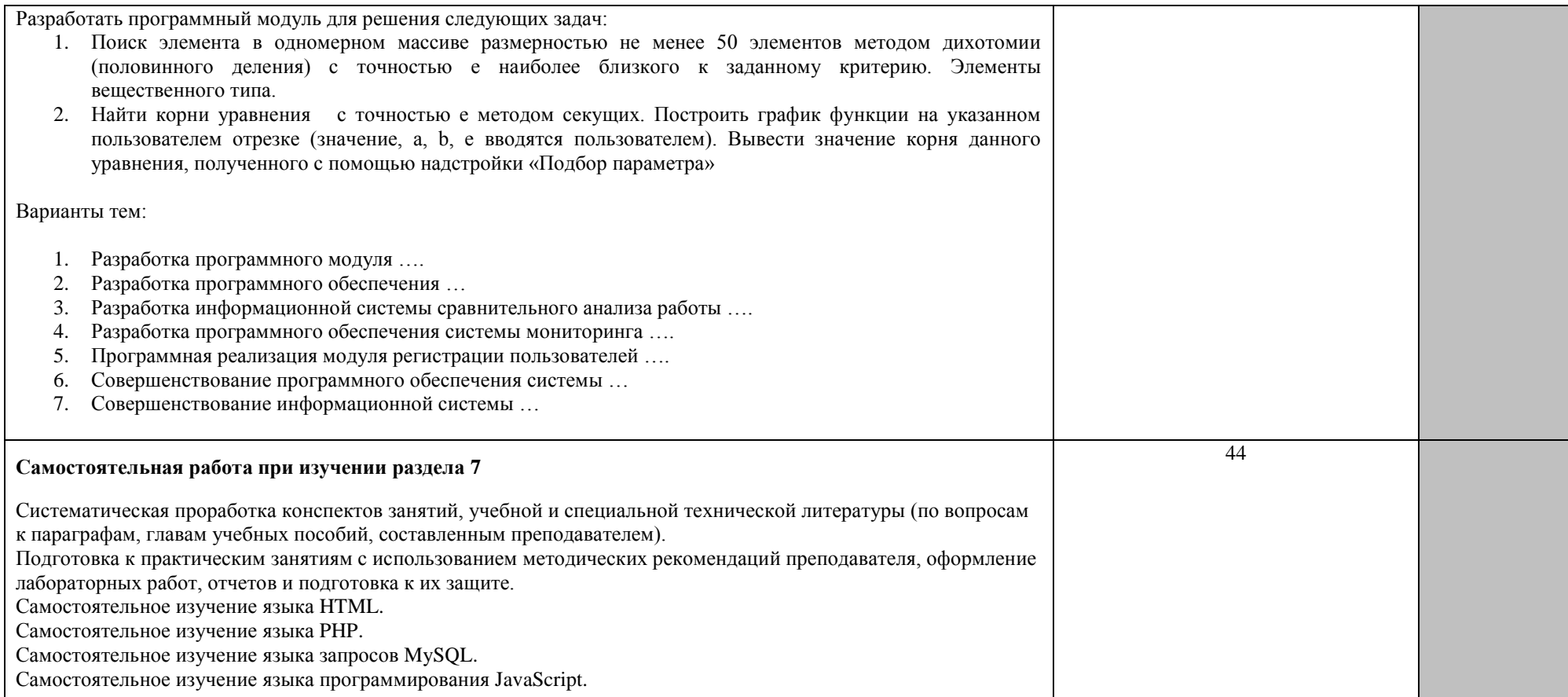

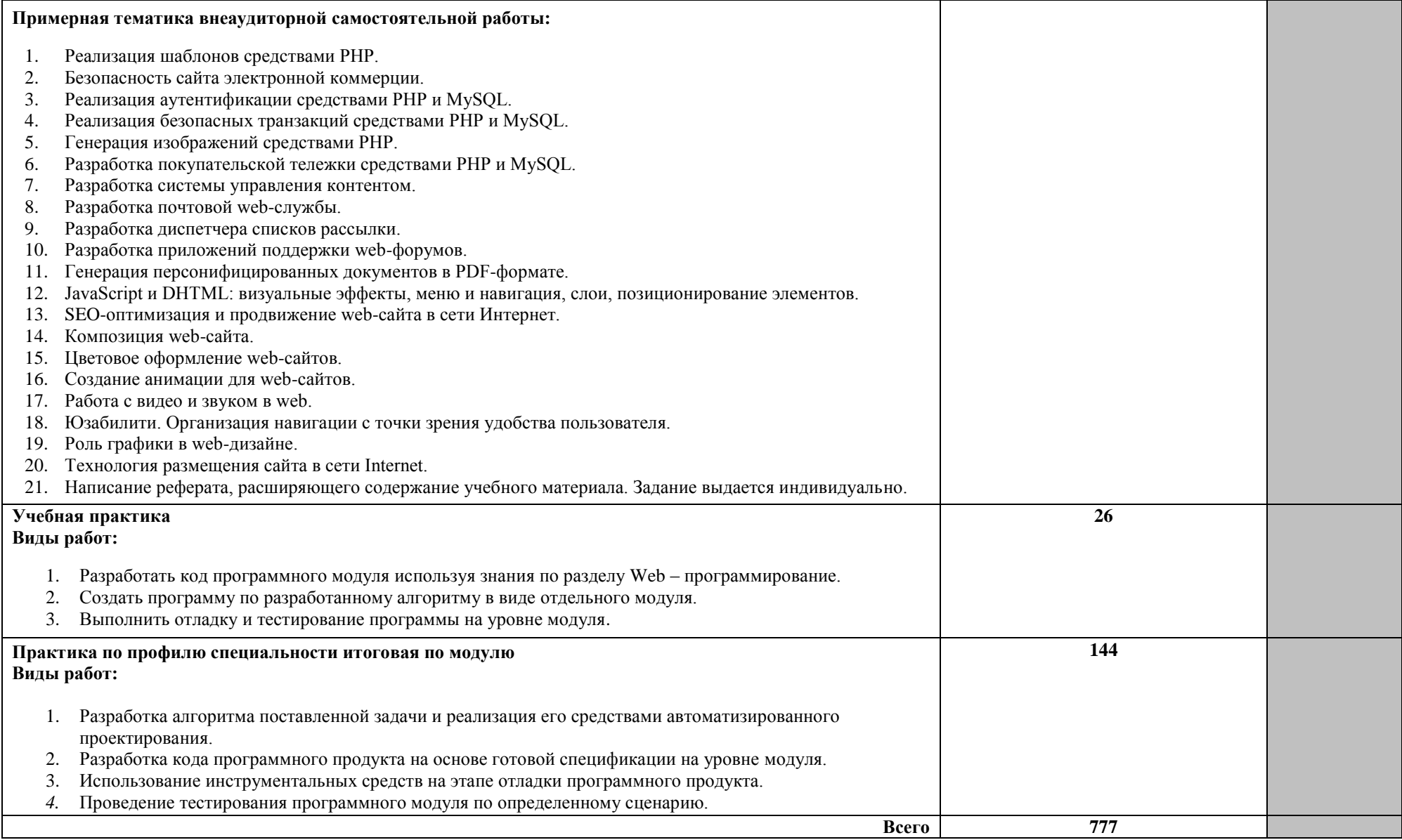

Для характеристики уровня освоения учебного материала используются следующие обозначения:

1 – ознакомительный (узнавание ранее изученных объектов, свойств);

2 – репродуктивный (выполнение деятельности по образцу, инструкции или под руководством);

3 – продуктивный (планирование и самостоятельное выполнение деятельности, решение проблемных задач).

#### **Промежуточной аттестацией по МДК.01.04. Web – программирование» является демонстрационный экзамен по компетенции веб-технологии КОД 1.1.**

**Итоговым видом контроля** освоения профессионального модуля является **квалификационный экзамен**

# 4. **УСЛОВИЯ РЕАЛИЗАЦИИ ПРОГРАММЫ ПРОФЕССИОНАЛЬНОГО МОДУЛЯ**

# **4.1. Требования к минимальному материально-техническому обеспечению**

Реализация программы модуля предполагает наличие учебных кабинетов «Информатики и ИКТ».

Оборудование учебного кабинета и рабочих мест кабинета «Информатики и ИКТ»: операционные системы: WindowsXP, Windows 2000, Windows Server 2003, Windows Seven; редакторы обработки текстовой информации: Microsoft Office 2003; языки программирования: Ассемблер, Borland С++, Delphi, HTML, PHP, MySQL, JavaScript.

Технические средства обучения: компьютерное, интерактивное оборудование.

Реализация программы модуля предполагает обязательную производственную практику.

Оборудование и технологическое оснащение рабочих мест:

- комплект учебно-методической документации;
- наглядные пособия;
- библиотечный фонд.

*Приводится перечень средств обучения, включая тренажеры, модели, макеты, оборудование, технические средства, в т.ч. аудиовизуальные, компьютерные и телекоммуникационные и т.п. Количество не указывается.*

# **4.2. Информационное обеспечение обучения**

# **Перечень рекомендуемых учебных изданий, Интернет-ресурсов, дополнительной литературы**

# **Основные источники:**

- 1. В. Б. Иванов Прикладное программирование на С/С++. С нуля до мультимедийных и сетевых приложений (+ CD-ROM). Издательство: Солон-Пресс, 2018 г., 240 стр.
- 2. Павловская Т.А., Щупак Ю.А. C/С++: Объектно-ориентированное программирование. Практикум. СПб.: Питер, 2018 г.
- 3. Одинцов И.О. Профессиональное программирование. Системный подход. – СПб.: БХВ-Петербург, 2019 г. – 512 с.: ил.
- 4. Фролов А.В., Фролов Г.В. Практика применения Perl, PHP, Apache и MySQL для активных Web-сайтов. — М.: Издательско-торговый дом «Русская редакция», 2018 г. – 576 с.
- 5. <http://znanium.com/> электронно-библиотечная система

# **Дополнительные источники:**

- 1. Голицына О.Л., Попов И.И., Основы алгоритмизации и программирования, 2019 г, Издательство «Форум»
- 2. Пустоваров В.И. Ассемблер: программирование и анализ корректности машинных программ: - К.: Издательская группа BHV, 2017 г. – с. 5-25
- 3. Луиза Тамре, Введение в тестирование программного обеспечения, Издательство: Вильямс, - 2017 г.
- 4. Лафоре Р. Объектно-ориентированное программирование в C++. Классика Computer Science. — СПб: Питер, 2018 г. — 924 с.: ил.
- 5. Семакин И.Г., Шестаков А.И., Основы программирования, ОИЦ «Академия», 2018 г. – 432 с.
- 6. Семакин И.Г., Шестаков А.И., Основы алгоритмизации и программирования, ОИЦ «Академия», 2018 г.
- 7. Майерс Г. Искусство тестирования программ. М.: Финансы и статистика, 2017 г.
- 8. Гамма Э., Хелм Р., Джонсон Р., Влиссидес Дж. Приемы объектноориентированного проектирования. Паттерны проектирования. – СПб.: Питер, 2018 г. – 368 с.
- 9. Б. Страуструп. Язык программирования С++, 3-е изд. / Пер. с англ. СПб.: М.: «Невский диалект» – «Издательство БИНОМ», 2019 г., 991 с.
- 10.Айра Пол, Объектно-ориентированное программирование на С++, 2-е изд. СПб.: М.: «Невский диалект» – «Издательство БИНОМ», 201 г. – 462 с.
- 11.Буч Г. Объектно-ориентированное проектирование М.: Конкорд, 2018 г.
- 12.Фокс Дж. Программное обеспечение и его разработка М.: Мир, 2018 г.
- 13.Разработка Web-приложений на PHP и MySQL: Пер. с англ./Л. Томсон, Л. Веллинг. — К.: Издательство «ДиаСофт», 2017 г. — 672 с.
- 14.Зиглер К. Методы проектирования программных систем М.: Мир, 2019 г.
- 15.Калянов Г.Н. CASE. Структурный системный анализ (автоматизация и применение) – М.: Лори, 2017 г.
- 16.Новоженов Ю.В. Объектно-ориентированные технологии разработки сложных программных систем – 2019 г.
- 17.А.А. Дуванов. HTML-конструирование (материалы Роботландского университета). //Информатика, №21-22, 2017 г.
- 18.А.А. Дуванов. Web-конструирование. HTML. СПб.: БХВ-Петербург, 2018 г. — 325 с.
- 19.А.А. Дуванов. Web-конструирование. DHTML. СПб.: БХВ-Петербург, 2019 г. — 512 с.
- 20.Молли Э. Хольцшлаг. Использование HTML 4: Пер. с англ.: Уч. Пос. М: Издательский дом «Вильямс», 2018 г. — 1008 с.
- 21.Водолазский В. Эффективная работа: PHP 4. СПб.: Питер, 2017 г. 416 с.
- 22.Григин И. PHP 4. Специальный справочник. СПб.: Питер, 2017 г. 672 с.
- 23.Глаголев В. Разработка технической документации, СПб.: Питер, 2019 г. -192 с.
- 24.Голицына О.Л., Попов И.И., Основы алгоритмизации и программирования, 2018 г, Издательство «Форум»
- 25.Пустоваров В.И. Ассемблер: программирование и анализ корректности машинных программ: - К.: Издательская группа BHV, 2018 г. – с. 5-25
- 26.Луиза Тамре, Введение в тестирование программного обеспечения, Издательство: Вильямс, - 2018 г.
- 27.Глаголев В. Разработка технической документации, СПб.: Питер, 2020 г. -192 с.
- 28.Гордеев А.В., Молчанов А.Ю. Системное программное обеспечение. СПб.: Питер, 2019 г. – с. 17-21
- 29.Павловская Т.А. С/С++: Программирование на языке высокого уровня. СПб.: Питер, 2018 г.
- 30.Семакин И.Г, Шестаков А.П. Основы программирования: Учебник для сред. Проф. Образования. 2 издание, издательство «Академия», Москва, 2020 г.,432 с.
- 31.Панюкова Т.А. Документирование программного обеспечения: в помощь техническому писателю, М.: Либроком, 2018 г. - 264 с.
- 32.Гличев А.В. Основы управления качеством продукции. М.: МАИ, 2017 г.
- 33.Круглов М.Г., Шишков Г.М. Управление качеством TQM. М.: МГТУ «Станкин», 2019 г.
- 34.Липаев В.В. Сертификация систем качества предприятий, разрабатывающих программные средства для информационных систем, на соответствие стандартам серии ИСО 9000 // Информационные технологии. – 2018 г.
- 35.В. Холмогоров. Основы Web–мастерства. Учебный курс. СПб: Питер, 2019 г. — 352 с.
- 36.Использование HTML 4: Пер. с англ. / Луиза Паттерсон, Сью Шарльворс, Джоди Корнелиус и др.: Уч. Пос. — М.: Издательский дом «Вильямс», 2020 г. — 400 с.
- 37.С.Н. Коржинский. Настольная книга Web–мастера: эффективное применение HTML, CSS и JavaScript. М.: Издательский дом «КноРус», 2019 г. — 320 с.
- 38[.http://www.help.mymoney.ru](http://www.help.mymoney.ru/) (материалы по первоначальным шагам в создании и продвижении сайта).
- 39[.http://www.botik.ru/~robot/sale/web.htm](http://www.botik.ru/~robot/sale/web.htm) (Роботландский университет).
- 40[.http://www.webclub.ru](http://www.webclub.ru/) (Российский клуб веб-дизайнеров. Множество материалов по веб-конструированию).
- 41[.http://www.artlebedev.ru/kovodstvo/](http://www.artlebedev.ru/kovodstvo/) Артемий Лебедев. Руководство по дизайну сайта.
- 42[.http://ru.html.net](http://ru.html.net/) учебники HTML, CSS
- 43[.http://html.manual.ru/](http://html.manual.ru/) справочник
- 44[.http://wcode.ru/](http://wcode.ru/) учебники
- 45.Internet-источник // iit.khsu.ru/isitc/informatika/6\_2.htm
- **4.3. Общие требования к организации образовательного процесса** Обязательным условием допуска к производственной практике (по

профилю специальности) в рамках профессионального модуля «Разработка программных модулей программного обеспечения для компьютерных систем» является освоение учебной практики для получения первичных профессиональных навыков в рамках профессионального модуля «Разработка программных модулей программного обеспечения для компьютерных систем».

При работе над курсовой работой (проектом) обучающимся оказываются консультации.

Для освоения данного модуля необходимо изучить дисциплины: элементы высшей математики, элементы математической логики, операционные системы, информационные технологии, основы программирования, теория алгоритмов.

## **4.4. Кадровое обеспечение образовательного процесса**

**Требования к квалификации педагогических (инженернопедагогических) кадров, обеспечивающих обучение по междисциплинарному курсу (курсам):** наличие высшего профессионального образования, соответствующего профилю модуля «Разработка программных модулей программного обеспечения для компьютерных систем» и специальности «Программирование в компьютерных системах».

## **4.5. Требования к квалификации педагогических кадров, осуществляющих руководство практикой**

**Инженерно-педагогический состав:** дипломированные специалисты – преподаватели междисциплинарных курсов, а также общепрофессиональных дисциплин: «Операционные системы», «Информационные технологии», «Основы программирования», «Теория алгоритмов».

# 5. **КОНТРОЛЬ И ОЦЕНКА РЕЗУЛЬТАТОВ ОСВОЕНИЯ ПРОФЕССИОНАЛЬНОГО МОДУЛЯ (ВИДА ПРОФЕССИОНАЛЬНОЙ ДЕЯТЕЛЬНОСТИ)**

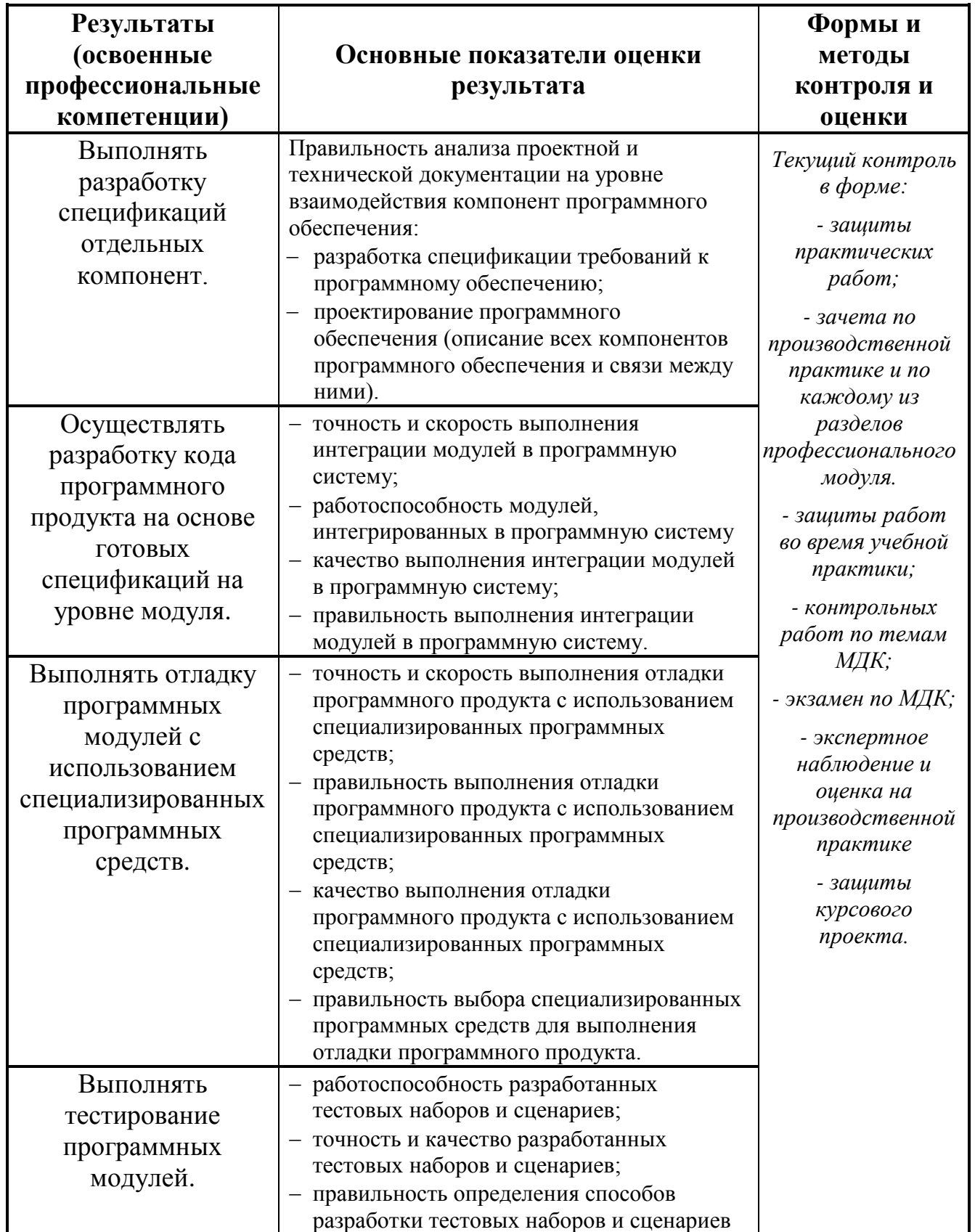

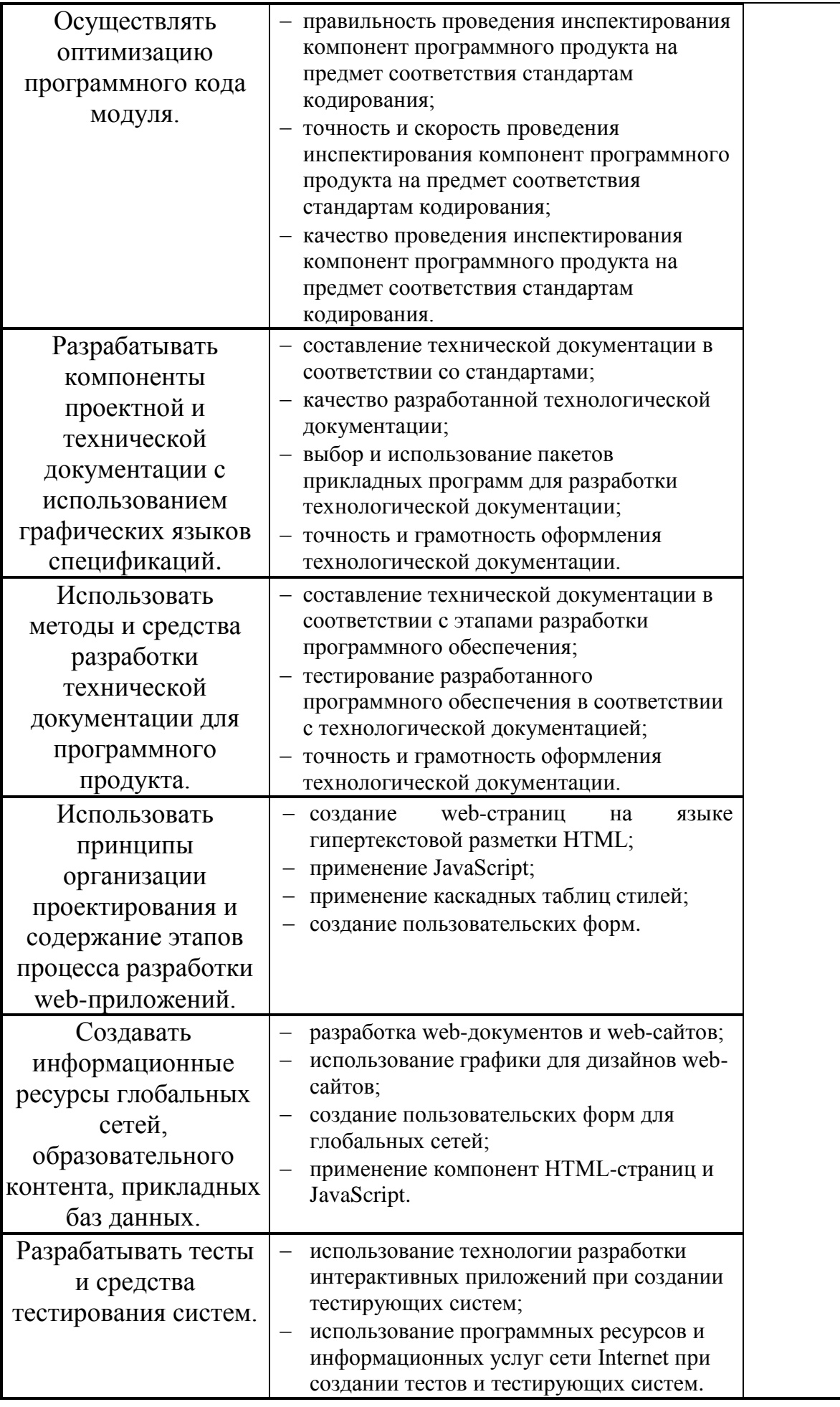

Формы и методы контроля и оценки результатов обучения должны позволять проверять у обучающихся не только сформированность профессиональных компетенций, но и развитие общих компетенций и обеспечивающих их умений.

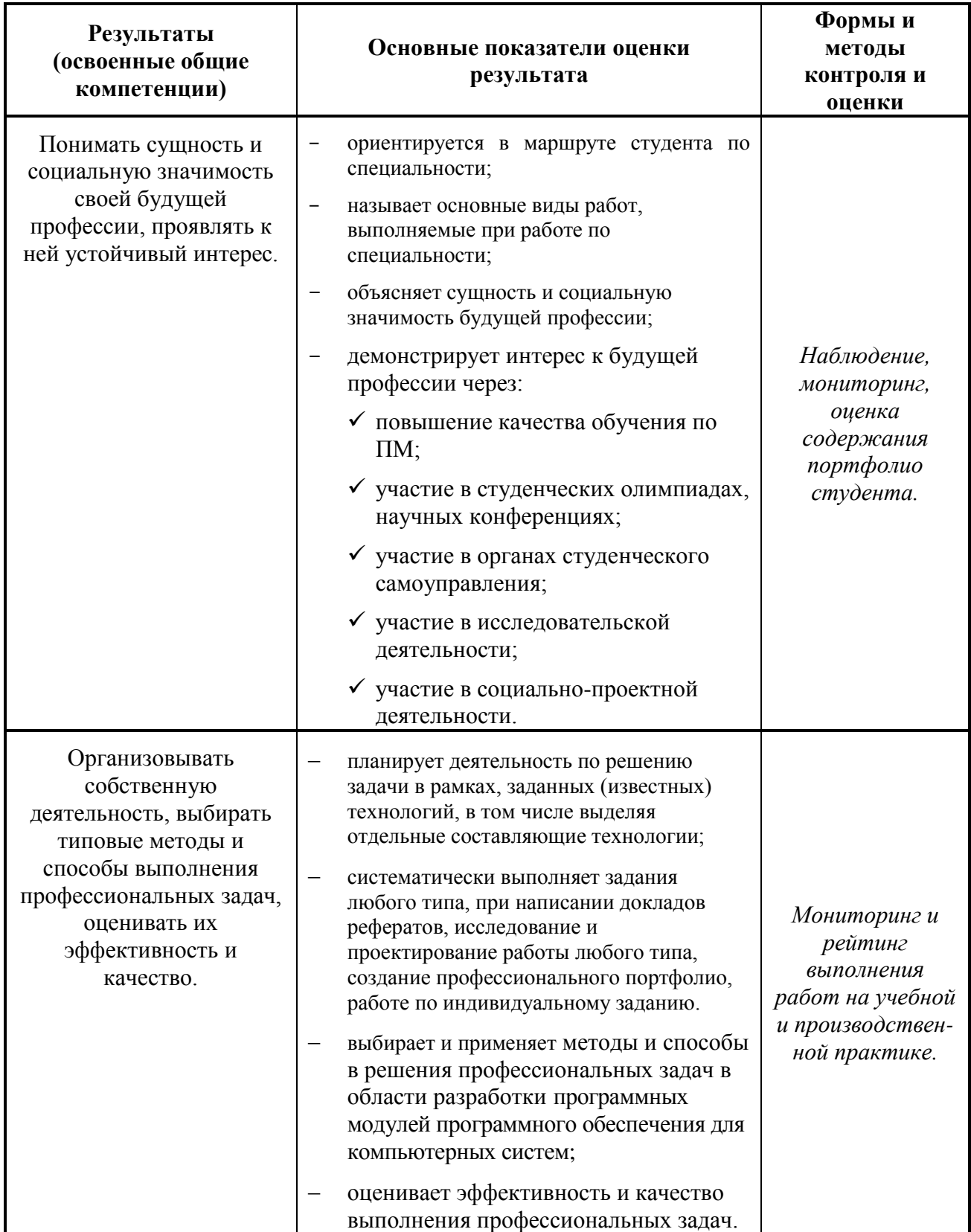

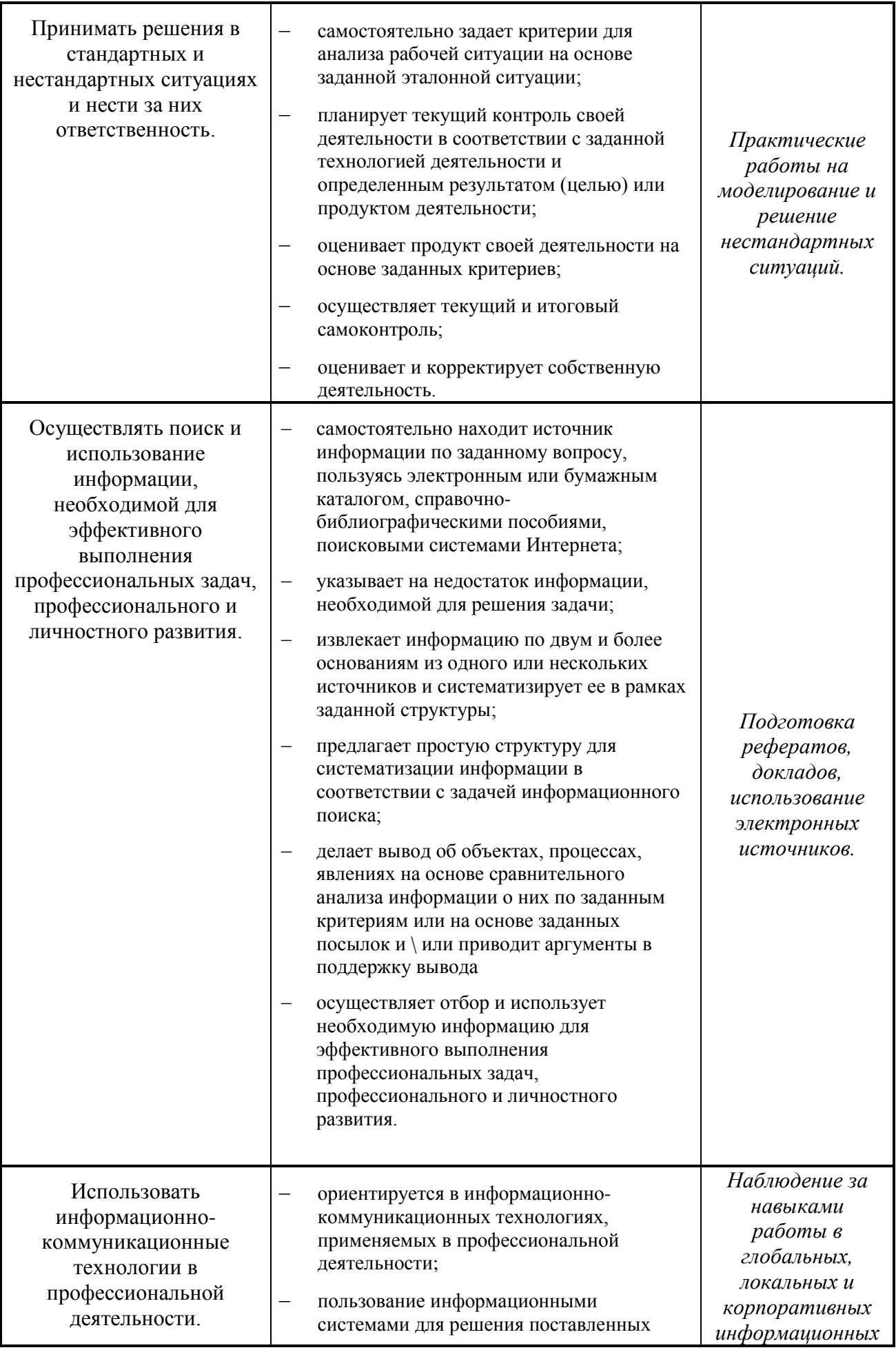

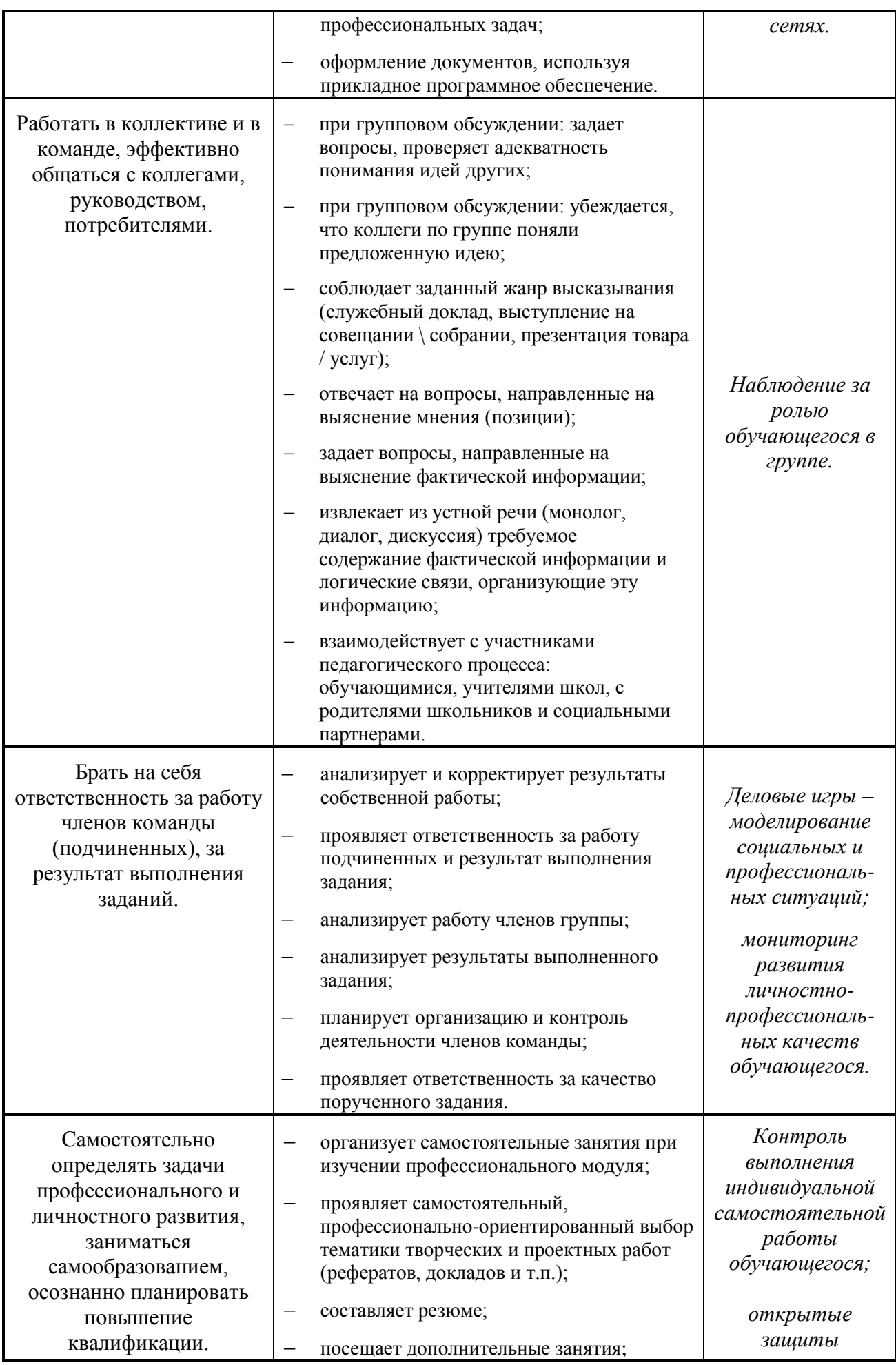

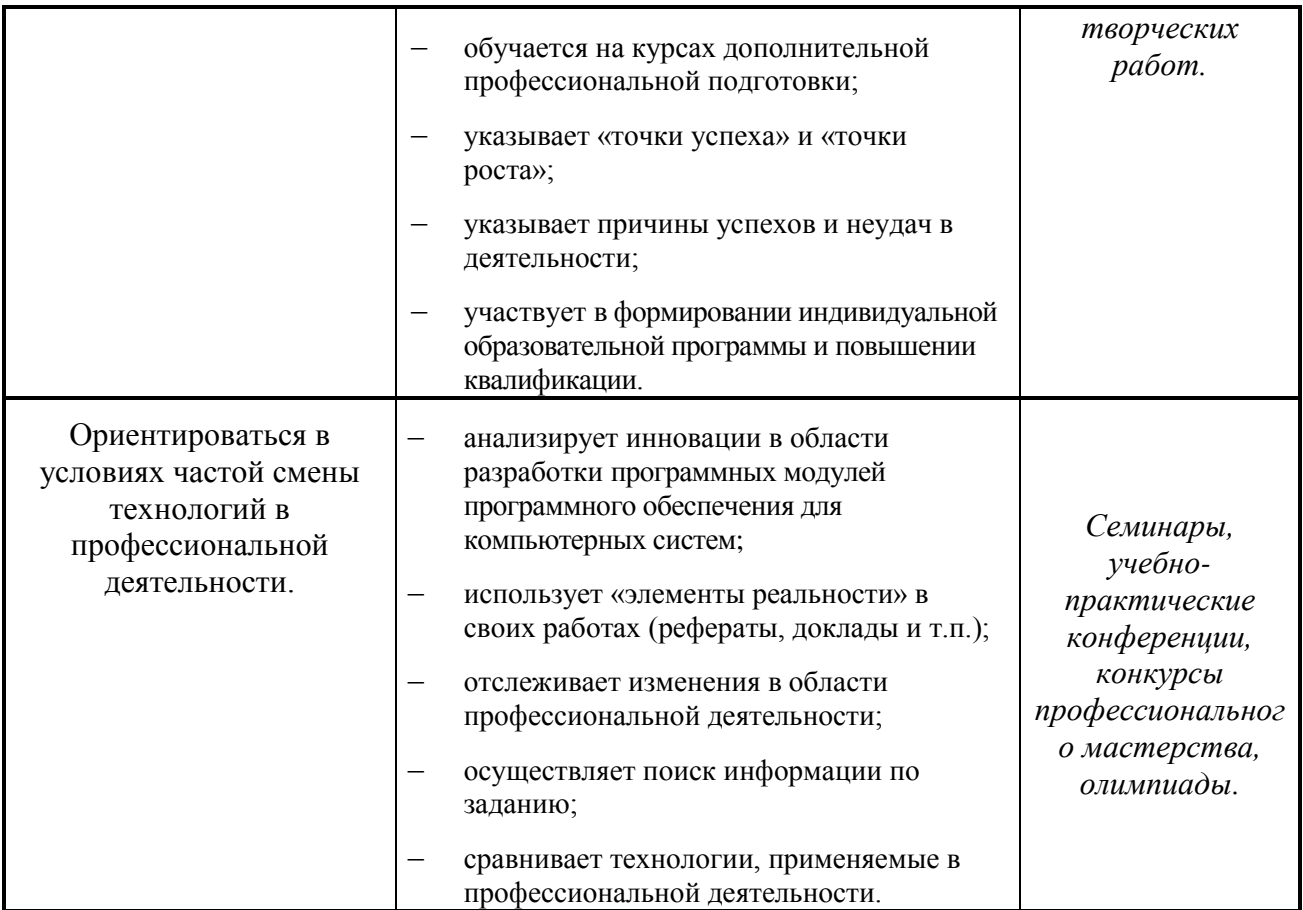

# **6. ФОНД ОЦЕНОЧНЫХ СРЕДСТВ ДЛЯ ПРОВЕДЕНИЯ ПРОМЕЖУТОЧНОЙ АТТЕСТАЦИИ ОБУЧАЮЩИХСЯ ПО МОДУЛЮ**

# **6.1. Паспорт фонда оценочных средств по модулю**

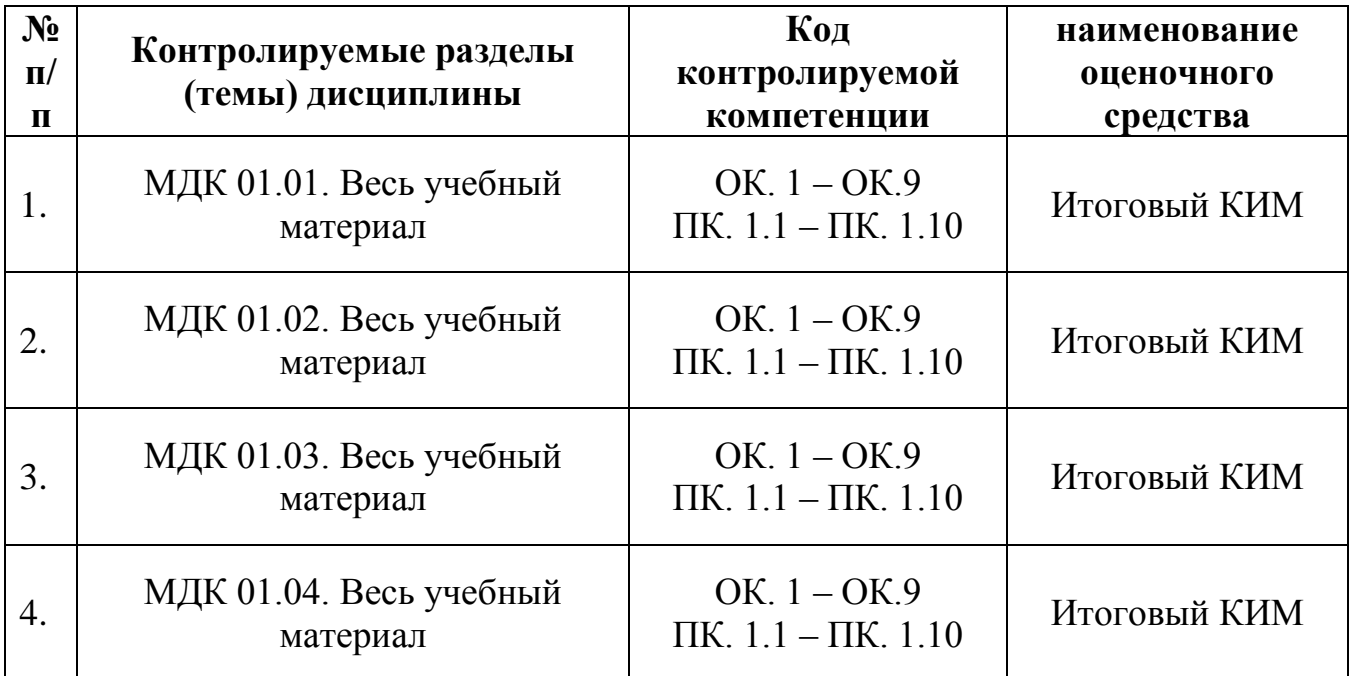

Составители (Разработчики):

ГАПОУ ТГЮК, преподаватель компьютерных дисциплин Т.А. Тиханова, преподаватель компьютерных дисциплин Е.В. Рушманова, преподаватель компьютерных дисциплин А.В. Канищев